Міністерство освіти і науки України Чорноморський національний університет імені Петра Могили

> Ю. Г. Щербак, О. В. Щесюк, В. І. Кубов, О. Ф. Прищепов, Д. А. Лісков

# **ЛАБОРАТОРНИЙ ПРАКТИКУМ**

# **з основ термодинаміки та теплотехніки**

Методичні вказівки

Випуск 322

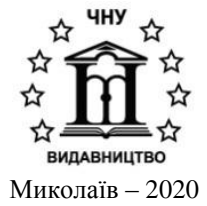

*Рекомендовано до друку вченою радою Чорноморського національного університету імені Петра Могили (витяг з протоколу № 7 від 28 березня 2019 р.).*

#### *Рецензенти:*

**Димо Б. В.,** кандидат технічних наук, професор, завідувач кафедри технічної теплофізики і суднових паровиробних установок Національного університету кораблебудування імені адмірала Макарова;

**Радченко М. І.,** доктор технічних наук, професор, завідувач кафедри кондиціонування та рефрижирації Національного університету кораблебудування імені адмірала Макарова.

**Л 12** Лабораторний практикум з основ термодинаміки та теплотехніки : методичні вказівки / Ю. Г. Щербак, О. В. Щесюк, В. І. Кубов, О. Ф. Прищепов, Д. А. Лісков – Миколаїв : Вид-во ЧНУ ім. Петра Могили, 2020. – 72 с. – (Методична серія; вип. 322).

> У методичних вказівках наведено опис лабораторних робіт, які студенти виконують з курсу «Основи термодинаміки, теплотехніки та гідрогазодинаміки». Збірник призначений для студентів спеціальності 151 «Автоматизація та комп'ютерно-інтегровані технології», а також може бути корисний студентам інших технічних спеціальностей.

> > УДК 536.7(076.5)

© Щербак Ю. Г., Щесюк О. В., Кубов В. І., Прищепов О. Ф., Лісков Д. А., 2020

ISBN 1811-492X © ЧНУ ім. Петра Могили, 2020

# **ЗМІСТ**

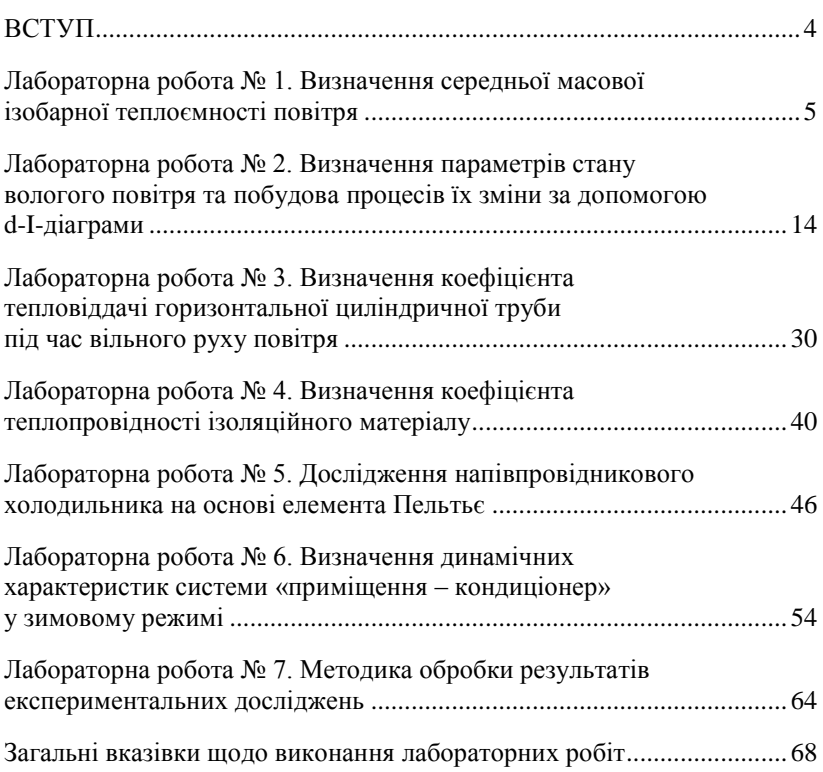

Термодинаміка, яка є розділом фізики, являє собою одну із найбільших областей сучасного природознавства – науку про перетворення різних видів енергії. Однією з частин термодинаміки є технічна термодинаміка, яка вивчає закономірності взаємного перетворення теплоти в роботу. У теоретичній частині технічна термодинаміка є загальним відділом науки про енергію, а в прикладній – представляє собою теоретичний фундамент усієї теплотехніки, яка вивчає процеси в теплових двигунах і холодильних машинах.

Сучасний розвиток теплотехніки має два напрями: аналітичні та експериментальні методи дослідження. Таким чином, експеримент є невід'ємною частиною теплотехнічних досліджень, а експериментальні дані широко використовуються в розрахунках. У зв'язку з цим, важливе значення у підготовці кваліфікованих спеціа-лістів у закладах вищої осіти є оволодіння студентами методологічних основ експерименту, що дозволить закріпити теоретичні знання з курсу.

Виконання лабораторного практикуму з основ термодинаміки і теплотехніки визначено навчальним планом спеціальності 151 «Автоматизація та комп'ютерно-інтегровані технології» під час вивчення дисципліни «Основи термодинаміки, теплотехніки та гідрогазодинаміки».

Методичні вказівки містять опис лабораторних робіт, які виконуються студентами за вказаним курсом. Опис кожної роботи включає в себе мету роботи, загальну інформацію з коротким викладом основ теорії виконуваної роботи, відомості про експериментальний стенд і прилади, порядок проведення роботи та вимоги до оформлення її результатів.

## **Лабораторна робота № 1.**

### **Визначення середньої масової ізобарної теплоємності повітря**

**Мета роботи:** визначення середньої масової ізобарної теплоємності методом проточного калориметрування та порівняння результатів зі значеннями, отриманими на основі молекулярно-кінетичної теорії газів.

#### **Загальна інформація**

У термодинамічних процесах кількісне співвідношення між теплотою  $Q^{\circ}$ , переданою у процесі, та зміненням температури робочого тіла  $\Delta t$  називається теплоємністю.

Теплоємністю тіла називається кількість теплоти, необхідної для змінення його температури на один градус.

Теплоємність одиниці кількості речовини – це питома теплоємність.

У розрахунках, залежно від того, в яких одиницях задана кількість речовини, використовуються наступні питомі теплоємності:

– масова теплоємність с, віднесена до 1 кг маси,

– об'ємна теплоємність  $c_{.66}$ , віднесена до кількості речовини, що міститься в 1 м<sup>3</sup> за нормальних умов, Дж/(кг•К);

– молярна теплоємність  $c_n$ , віднесена до 1 кмоль речовини, Дж/ (кмоль•К).

Зв'язок між с,  $c_{.66}$ ,  $c_{.66}$  встановлюється залежністю:

$$
c = c_{06} \cdot \vartheta = \frac{c_{\mu}}{\mu};
$$
\n(1.1)

де  $\vartheta$  — питомий об'єм газу, м<sup>3</sup>/кг;

 $\mu$  – молекулярна маса газу, а. о. м., або

$$
c_{06} = c_{\mu}/22.4;
$$

де 22,4 - об'єм 1 кмоля газу за нормальних умов.

Теплоємність залежить від характеру процесу, під час якого здійснюється підведення або відведення теплоти і може змінюватися в діапазоні від  $-\infty$  до  $+\infty$ . При цьому, якщо процес передачі теплоти злійснюється за постійного тиску  $(p = const)$ , теплоємність називається ізобарною  $(c_n)$ , а за постійного об'єму (V = const) – ізохорною  $(c_V)$ .

Зв'язок між ізобарною та ізохорною теплоємностями встановлюється через коефіцієнт Пуассона (показник адіабати):

$$
k = c_p/c_V; \tag{1.2}
$$

а також за допомогою рівняння Майєра:

$$
c_p - c_V = R; \tag{1.3}
$$

де R – газова постійна (наприклад, для повітря R=287 Дж/(кг•К).

Теплоємність тіла, що відповідає безкінечно малому зміненню температури називається істинною теплоємністю:

$$
c = dq/dT.
$$
 (1.4)

Також існує поняття середньої у деякому інтервалі температур теплоємності:

$$
c|_{t_1}^{t_2} = \frac{q}{T_2 - T_1};\tag{1.5}
$$

де *q* – кількість теплоти, підведеної до 1 кг речовини.

Під час практичних розрахунків використовують середню теплоємність, що визначається за формулою для цього процесу в інтервалі температур від  $t_1$  до  $t_2$ .

Середня теплоємність може бути визначена за формулою (1.5) або згідно з залежністю:

$$
c\big|_{t_1}^{t_2} = \frac{c\big|_0^{t_2} \cdot t_2 - c\big|_0^{t_1} \cdot t_1}{t_2 - t_1};\tag{1.6}
$$

де  $c\vert_0^t$  $\binom{t_2}{0}$  і  $c \binom{t_1}{0}$  – середні теплоємності газу в діапазоні температур від до  $t_1$  та від 0 до  $t_2$  відповідно.

Під час експериментального визначення теплоємності зазвичай використовують термодинамічні процеси, що протікають за постійного об'єму (теплоємність  $c_v$ ) та тиску (теплоємність  $c_p$ ).

У цій роботі визначення теплоємності повітря здійснюється методом проточної калориметрії. Використовується стаціонарний потік повітря, до якого безперервно підводиться теплота з постійною швидкістю. На усталеному режимі вся теплота, що виділяється нагрівачем повітря в одиницю часу, витрачається на нагрівання повітря та витрати теплоти у навколишнє середовище:

$$
N_{\rm H} = Q_{\rm H} + Q_{\rm HC};\tag{1.7}
$$

де  $N_{\rm H}$  – потужність (теплопродуктивність) повітронагрівача;

 $Q_n$  – кількість теплоти, що сприймається повітрям в одиницю часу, Вт;

 $O_{\text{uc}}$  – кількість теплоти, що витрачається у навколишнє середовище, Вт.

Ці величини розраховуються (оцінюються) за допомогою наведених нижче залежностей з використанням ряду величин, що отримані в процесі виконання експериментальної роботи.

### **Лабораторний стенд і прилади**

За технікою виконання ця лабораторна робота не є складною, але є показовою з точки зору необхідності дотримання вимог щодо проведення теплотехнічних експериментів, пов'язаних з визначенням теплофізичних параметрів речовин (у цьому випадку – теплоємності повітря). Річ у тім, що достовірність отриманих результатів може бути оцінена за допомогою перевіреної довідкової інформації або, у ряді випадків, за допомогою класичних теоретичних залежностей (у цьому випадку – за допомогою залежностей молекулярно-кінетичної теорії газів).

Ця робота у різних варіантах виконання лабораторного оснащення пропонується у лабораторних практикумах та близьких за змістом курсах, що викладаються у закладах вищої освіти [1].

Загальний вигляд лабораторного стенда ТТ-1 для визначення середньої масової ізобарної теплоємності повітря представлено на рис. 1.1, а його принципова схема на рис. 1.2.

Основою установки, схема якої представлена на рис. 1.2, є експериментальний стенд, описаний у лабораторній роботі № 2 з дослідження роботи відцентрового вентилятора [2]. Прилад складається з відцентрового вентилятора *1* з приводом від асинхронного двигуна, перехідників *2* і *3*, циліндричної мірної ділянки *4* та контрольновимірювальних пристроїв. Мірна ділянка *4* виконує функцію проточного калориметра і представляє собою температуростійку пластмасову трубу з внутрішнім діаметром d=0,047 мм, усередині якої знаходиться нагрівальний елемент *5*, виконаний із ніхромової спіралі, поміщеної у кварцову скляну трубку *6*. З метою забезпечення рівномірного поля температур після нагрівального елемента передбачений вирівнювальний пристрій *7*, що містить два ряди дрібно-комірчастої сітки *8*. Зовнішня поверхня мірної ділянки та її фланцеві з'єднання мають ефективне ізоляційне покриття *9*. Вона обгорнута алюмінієвою фольгою, що зменшує конвективну та променеву складові теплообміну між поверхнею мірної ділянки та навколишнім середовищем до майже нульового значення.

Нагрівальний елемент, *5* підключений до мережі 220 В через лабораторний автотрансформатор (ЛАТР) *10*, за допомогою якого здійснюється регулювання його теплової потужності. Споживана потужність визначається за показниками вольтметра *11* та амперметра *12*.

Продуктивність вентилятора визначається за допомогою вимірювального колектора 13 з внутрішнім діаметром  $d<sub>k</sub>=0.047$  м. Вхідний профіль колектора виконаний за лемніскатою Бернуллі згідно з рекомендаціями [3]. Зміна продуктивності здійснюється клапаном *14*, встановленим на вихідному патрубку *3*.

Падіння статичного тиску у вимірювальному колекторі фіксується за допомогою *U-*подібної трубки *15* з похилою шкалою. Кут схилу шкали складає  $\alpha_{\rm m}$ =10°.

Температура повітря на вході мірної ділянки визначається скляним термометром *16*, а на виході – за допомогою скляного термометра *17* та хромель-копелевої термопари *18*, підключеної до вимірника температури (мультиметра) *19* (на рис. 1.2. термометр *17* і термопара *18* умовно показані на зовнішній поверхні мірної ділянки). Барометричний тиск визначається приладом *20* або за інформацією метеостанції.

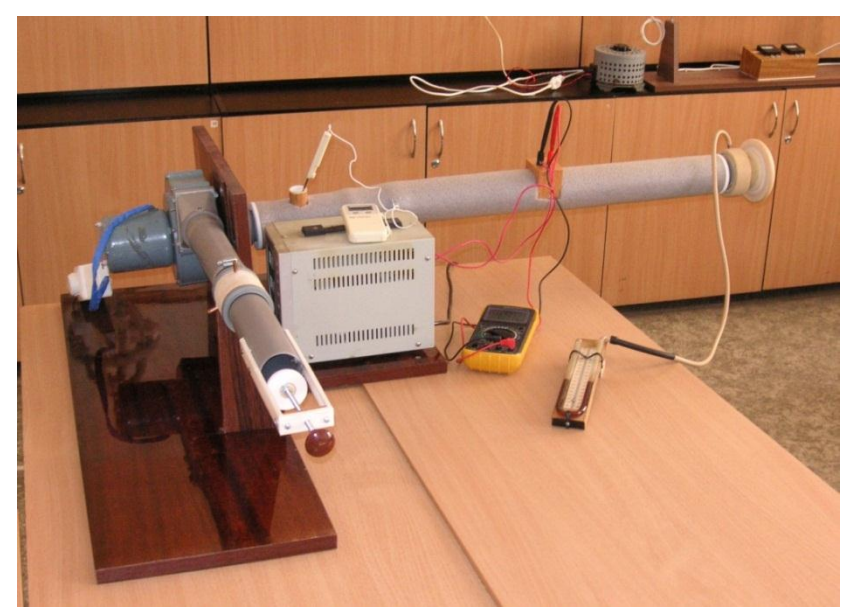

**Рис. 1.1.** Загальний вигляд лабораторного стенда ТТ-1

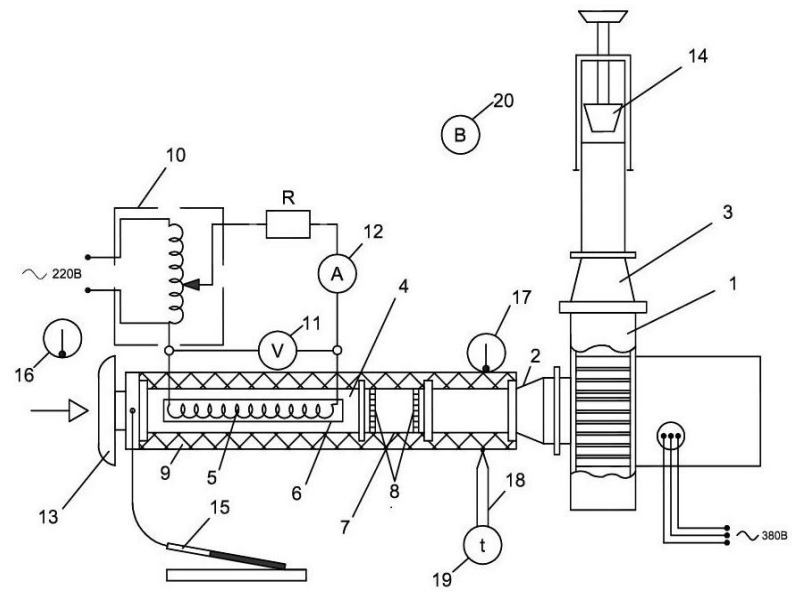

**Рис. 1.2.** Принципова схема експериментального стенда для визначення середньої масової ізобарної теплоємності повітря: 1 – відцентровий вентилятор; 2, 3 – перехідники; 4 – мірна ділянка; 5 – нагрівальний елемент; 6 – кварцова скляна трубка; 7 – вирівнювальний пристрій; 8 – сітка; 9 – ізоляція; 10 – лабораторний автотрансформатор; 11 – вольтметр; 12 – амперметр; 13 – вимірювальний колектор; 14 – клапан; 15 – п'єзометрична трубка; 16, 17 – скляні термометри; 18 – термопара; 19 – вимірник температури (мультиметр); 20 – барометр.

#### **Методика виконання роботи**

Кількість режимів у процесі експериментів зазвичай складає 3–4, початковий та всі подальші встановлюються викладачем. Через 10–15 хв. після встановлення навантаження (за допомогою ЛАТРа) проводиться 2–3 вимірювання величини температури на виході з мірної ділянки. При цьому її величина не повинна відрізнятися від попереднього заміру більше ніж на 1° С.

Протягом усталеного режиму вимірюються наступні параметри, що характеризують роботу лабораторного стенда:

 $\Delta p_{\kappa}$  – падіння статичного тиску повітря у вимірювальному колекторі, Па;

 $I$  – сила струму в електричному нагрівальному елементі, A;

 $U$  – напруга на клемах нагрівального елемента. В:

 $t_{\text{nc}} = t_{\text{av}} -$  температура повітря на вході у вимірювальний колектор (мірну дільницю), ° С;

 $t_{\text{av}}$  – температура повітря на виході мірної ділянки (калориметра), ° С;

– барометричний тиск навколишнього середовища, мм рт.ст.;

Вимірювані величини заносяться у протокол випробувань, представлений у табл. 1.1.

*Таблиця 1.1*

#### **Протокол визначення середньої масової ізобарної теплоємності повітря**

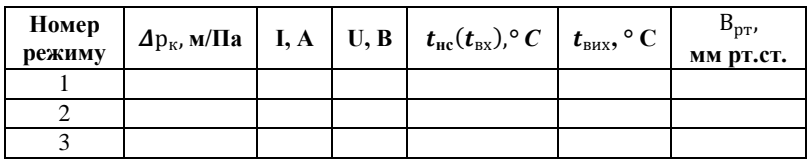

#### **Обробка результатів дослідження**

Обробка результатів цього експериментального дослідження виконується у наступній послідовності:

1. Тиск навколишнього середовища р<sub>нс</sub>, Па:

$$
p_{\scriptscriptstyle HC} = 133,4 \cdot B_{\scriptscriptstyle DT}.
$$

2. Густина повітря на вході у вимірювальний колектор  $\rho$ , кг/м<sup>3</sup>

$$
\rho = \frac{p_{\text{HC}}}{R \cdot (t_{\text{HC}} + 273.15)};
$$

де  $R$  – газова стала (для повітря R=287 Дж/(кг•К)).

3. Масова витрата повітря крізь проточну частину експериментального стенда G, кг/с:

$$
G = \alpha_k F_k \sqrt{2\rho \Delta p_k};
$$

де  $\alpha_k$  – коефіцієнт витрати вимірювального колектора ( $\alpha_k$ =0,98);

 $F_k$  – площа перерізу вимірювального колектора ( $F_k$ =0,00173 м<sup>2</sup>).

4. Теплова потужність нагрівального елемента  $O$ , Вт:

$$
Q = I \cdot U.
$$

5. Середня масова ізобарна теплоємність повітря в діапазоні температур від  $t_1$  до  $t_2$ , Дж/(кг·К):

$$
c\big|_{t_1}^{t_2} = \frac{Q}{(t_2 - t_2)};
$$

де  $t_1 = t_{\text{Hf}}$ та  $t_2 = t_{\text{RUX}}$  – температури на вході та виході мірної ділянки (калориметра).

6. Мольна ізобарна теплоємність повітря згідно з молекулярнокінетичної теорії газів (якщо вважати повітря як суміш двоатомних азоту та кисню)  $C_{\nu\mu}$ , Дж/(кмоль•К):

$$
C_{p\mu} = \frac{7}{2} R_{y\mu}
$$

де  $R_{\text{vH}} = 8314 - \text{y}$ ніверсальна газова стала, Дж/(кмоль  $\cdot$  K).

7. Масова ізобарна теплоємність повітря згідно з молекулярнокінетичної теорії газів с<sup>мол</sup>, Дж/(кг•К):

$$
c_{\rm p}^{\rm mon} = \frac{C_{p\mu}}{\mu_{\rm n}};
$$

де  $\mu_{\rm n}$  – молекулярна маса повітря ( $\mu_{\rm n} = 29.27$  кмоль/кг).

8. Значення питомої масової ізобарної теплоємності відповідно до термодинамічних таблиць  $c_{\rm p}^{\rm ra6}$ , Дж/(кг · К).

Під час налагоджувальних випробувань діапазон температур повітря на вході та виході мірної ділянки установки складав:

– на вході мірної ділянки  $t_1=t_{\text{HC}}=18...30^{\circ}$  С;

– на виході мірної ділянки t<sub>2</sub>=t<sub>вих</sub>=40…65 °С.

Для такого діапазону температур ( $t = 18...65$  ° С) згідно з термодинамічними таблицями атмосферного повітря при атмосферному тискові масова ізобарна теплоємність повітря може бути прийнятою  $c_p^{\text{rad}} = 1005 \text{ }\text{A/K} / \text{ (kr} \cdot \text{K)}$  [4].

9. Порівняльна оцінка табличного значення середньої масової ізобарної теплоємності повітря та його значення згідно з молекулярнокінетичною теорією газів  $\sigma$ , %:

$$
\sigma = \left|\frac{c_p^{\text{mod}} - c_p^{\text{rad}}}{c_p^{\text{rad}}}\right| \cdot 100.
$$

10. Експериментальна похибка визначення середньої масової ізобарної теплоємності  $\sigma_{\rm e}$ , %:

$$
\sigma_e = \left| \frac{c_p \left| \frac{t_2}{t_1} - c_p^{ma\delta} \right|}{c_p^{ma\delta}} \right| \cdot 100.
$$

Результати обробки експериментальних даних заносяться у протокол, представлений у табл. 1.2.

*Таблиця 1.2*

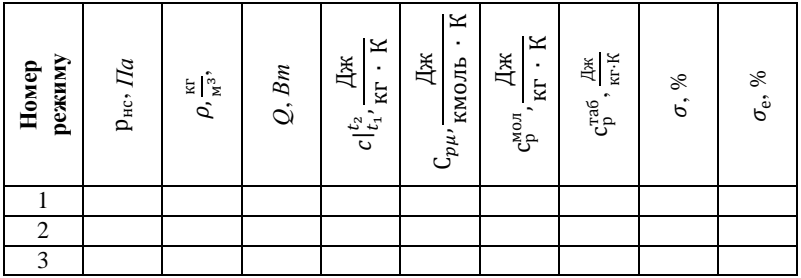

#### **Результати обробки експериментальних даних**

#### **Список використаних джелел**

1. Измерение теплоемкости воздуха при постоянном давлении : метод. указ. / сост. Р. Ж. Габдушев. – Самара : Самар. гос. техн. ун-т,  $2008. - 10$  c.

2. Щербак Ю. Г. Лабораторний практикум з прикладної гідрогазодинаміки / Ю. Г. Щербак, О. В. Щесюк, В. І. Кубов, П. П. Саченко. – Миколаїв : Вид-во ЧДУ ім. Петра Могили, 2013. – 60 с. (Методична серія ; вип. 212).

3. Васильев В. Я. Лемнискатный коллектор со свободным входом для определения расхода воздуха / В. Я. Васильев // Вестник Астраханского ГТУ. Механика. – 2000. С. 86–90.

4. Богданов С. Н. Холодильная техника. Кондиционирование воздуха : [справочник] / С. Н. Богданов, С. И. Бурцев, О. П. Иванов, А. В. Куприянова. Под ред. Богданова С. Н. 4-е изд., перераб. и доп. – СПб. : СПбАХПТ, 1999. – 320 с.

#### **Контрольні питання до роботи**

1. Яка основна мета лабораторної роботи?

2. Назвіть основні елементи експериментального стенда та їх призначення.

3. Який метод використовується для експериментального визначення теплоємності повітря?

4. Що таке теплоємність речовини та що являється істинною та середньою теплоємностями?

5. Як відрізняють теплоємності за кількістю речовини до якої підводиться теплота?

6. Як залежить теплоємність ідеального та реального газу від його температури?

7. Якими залежностями пов'язані ізобарна та ізохорна теплоємності?

8. Зробіть порівняння експериментального, табличного та згідно з молекулярно-кінетичною теорією газів значень ізобарної масової теплоємності повітря та визначте причину наявних розбіжностей.

### **Лабораторна робота № 2.**

# **Визначення параметрів стану вологого повітря та побудова процесів їх зміни за допомогою d-I-діаграми**

**Мета роботи:** ознайомлення з основними властивостями та параметрами стану вологого повітря; визначення параметрів стану вологого повітря за результатами виміру його температури за сухим та мокрим термометрами з використанням аналітичних залежностей та *d-I*-діаграми; побудова процесів змінення стану вологого повітря в *d-I*-діаграмі та визначення основних теплотехнічних характеристик обладнання, за допомогою якого здійснюється його відповідна тепловологісна обробка.

#### **Загальна інформація**

Атмосферне повітря представляє собою суміш сухого повітря та водяної пари, вміст якої складає від декількох десятих відсотка до 3–4 % за об'ємом та має назву – вологе повітря.

До складу сухого повітря, що є механічною сумішшю різних газів, входять щонайбільше азот і кисень, а також аргон (майже 1 % за об'ємом), вуглекислий газ, гелій, неон, озон, криптон, ксенон, які складають 0,03–0,04 %. За нормальних умов (p=101330 Па) у розрахунках для сухого повітря зазвичай приймають вміст азоту постійним і рівним  $79\%$  за об'ємом або 77 % за масою, а кисню – відповідно 21 і 23 %. Вміст вологи (водяної пари) у повітрі може бути дещо різним (унаслідок погодних умов, або штучних процесів, що реалізуються, наприклад, під час обробки повітря в апаратах систем технічного або комфортного кондиціонування повітря).

Розрізняють три характерних стани вологого повітря (пароповітряної суміші):

– *ненасичене повітря*, коли водяна пара знаходиться у пароповітряній суміші у перегрітому стані;

– *насичене повітря*, що представляє собою суміш сухого повітря з сухою насиченою парою;

– *туман*, коли разом із сухим повітрям знаходиться суха насичена пара та рівноважна їй у вигляді конденсату (крапельному стані) волога (водяний або льодовий туман).

У подальшому розглядаються параметри стану саме ненасиченого повітря, суха компонента якого, а також парова складова розглядається у якості ідеального газу.

Фізичні властивості вологого повітря характеризуються параметрами його стану, якими є температура  $t$  (за сухим термометром), вологовміст  $d$ , абсолютна  $\rho_{\text{n}}$  та відносна  $\varphi$  вологість, густина  $\rho$ , температура  $t_{\rm B}$  за вологим термометром, температура точки роси  $t_{\rm poc}$ , ступінь насичення  $\psi$ , парціальний тиск р<sub>п</sub> водяної пари, ентальпія *I*. Для визначення усіх параметрів, що характеризують стан вологого повітря, достатньо знати хоча б два з них.

Відповідно до закону Дальтона, тиск суміші (вологого повітря) дорівнює сумі парціальних тисків сухого повітря  $p_c$  і водяної пари  $p_n$ , тобто:

$$
p = p_c + p_{\text{II}}.\tag{2.1}
$$

*Рівняння стану* для сухого повітря, водяної пари та вологого газу можуть бути записані у вигляді:

$$
p_c = \rho_c R_c T; \ p_{\text{n}} = \rho_{\text{n}} R_{\text{n}} T; \np = \rho R T; \tag{2.2}
$$

де  $\rho_{\rm c}$ ,  $\rho_{\rm n}$ ,  $\rho$  – густини сухого повітря, водяної пари та вологого повітря;

 $R_c, R_\text{n}$ ,  $R$  – газова стала відповідно сухого повітря, водяної пари та вологого повітря.

*Вологовмістом* повітря *( )* називається кількість (у кілограмах або грамах) вологи, що перепадає на 1 кг сухого повітря.

Вологовміст можна представити виразом:

$$
d = m \frac{p_{\rm n}}{p_{\rm c}}; \tag{2.3}
$$

де  $m = R_c/R_{\rm n}$ .

З урахуванням того, що для сухого повітря  $R_c=287$  Дж/(кг К), а водяної пари  $R_n$ =461 Дж/(кг К), вираз (3.3) представляється у вигляді:

$$
d = 0.622 \frac{p_{\text{n}}}{p_{\text{c}}} = 0.622 \frac{p_{\text{n}}}{p - p_{\text{n}}}.
$$
 (2.4)

*Абсолютна вологість* повітря – це кількість водяної пари у кілограмах, що міститься в вологого повітря і чисельно дорівнює густині  $\rho$ <sub>п</sub> пари за такої температури повітря  $t$  та парціальному тиску пари у ньому.

*Відносна вологість* повітря – це відношення абсолютної вологості повітря  $\rho_{\text{n}}$  за цієї температури  $t$  до абсолютної вологості насиченого повітря за тієї ж самої температури  $\rho''_n$  або з урахуванням рівнянь (2.2) відношення парціального тиску водяної пари, що міститься у повітрі зазначеного стану р<sub>п</sub>, до парціального тиску водяної пари у насиченому повітрі за тієї ж самої температури  $\rho''_{\text{n}}$ , тобто:

$$
\varphi = \frac{\rho_{\rm \pi}}{\rho_{\rm \pi}^{\prime\prime}} = \frac{p_{\rm \pi}}{\rho_{\rm \pi}^{\prime\prime}}.
$$
\n(2.5)

Густина вологого повітря р, кг/м<sup>3</sup> складається із густини сухої частини повітря та густини водяної пари, а саме:

$$
\rho = \rho_{\rm c} + \rho_{\rm n}.\tag{2.6}
$$

Шляхом нескладних перетворень можна довести таке співвідношення:

$$
\rho = \frac{p}{287 \cdot T} \cdot \left( \frac{1+d}{1+1,61 \cdot d} \right) = \rho_c' \cdot \left( \frac{1+d}{1+1,61 \cdot d} \right). \tag{2.7}
$$

де  $\rho'_{\rm c}$  – густина сухого повітря за такої температури  $T$  та повному тиску р повітря, кг/м<sup>3</sup>.

*Температура повітря за вологим термометром*  залежить від його температури та вологовмісту. Це температура шару адіабатично насиченого повітря над поверхнею води, що встановлюється в результаті тепло- та вологообміну між повітрям і водою. Різниця показань сухого та вологого термометрів  $t - t_{\text{B}}$  називається *психрометричною різницею* або *депресією вологого термометра*.

*Температура точки роси* вологого повітря  $t_{\text{poc}}$  – це та температура, за якої з охолоджуваного повітря за незмінним вологовмістом d починає конденсуватися волога у вигляді крапель (ненасичене повітря стає насиченим, а далі туманом – у вигляді суміші насиченого повітря з дрібнодісперсними краплями).

*Ступінь насичення повітря* дорівнює відношенню вологовмісту ненасиченого повітря  $d$  до вологовмісту насиченого повітря  $d''$  за тієї ж самої температури, тобто  $\psi = d/d''$ .

Співвідношення між ступенем насичення та відносною вологістю має вигляд:

$$
\psi = \varphi \cdot \frac{p - \rho''_n}{p - p_n}.
$$
\n(2.8)

Для кількісної оцінки теплових процесів під час обробки вологого повітря користуються поняттям його ентальпії, або тепловмісту.

*Ентальпія вологого повітря І*, кДж/кг, - це кількість теплової енергії, що міститься в ньому, відповідно до 1 кг сухого повітря або  $(1+d)$  кг вологого повітря. За нульову точку – початок підрахунку

ентальпій – приймається ентальпія сухого  $(d = 0)$  повітря температурою 0 ° С. Таким чином, ентальпія вологого повітря може мати як позитивні, так і негативні значення.

Для ненасиченого газу ентальпія визначається рівнянням:

$$
I = i_c + i_{\rm n} \cdot d; \tag{2.9}
$$

де і<sub>с</sub> та і<sub>п</sub> – ентальпія сухого повітря та водяної пари за їх парціальним тиском р $_{\rm c}$ та р $_{\rm n}$ і температурі вологого повітря  $t.$ 

Значення і, та і, визначають згідно з відповідними рівняннями або за допомогою таблиць теплофізичних властивостей сухого повітря та водяної пари.

Для визначення ентальпії вологого повітря варто користуватися рівнянням:

$$
I = c_{pc} \cdot t + (r_o + c_{pn} \cdot t) \cdot d; \qquad (2.10)
$$

або

$$
I = (c_{pc} + c_{pn} \cdot d) \cdot t + r_o \cdot d = c_{\text{B0J}} \cdot t + r_o \cdot d; \qquad (2.11)
$$

де с<sub>рс</sub> – ізобарна теплоємність сухого повітря, кДж/(кг · К);

 $r_0$  – прихована теплота паротворення води за температури 0°С;

с<sub>рп</sub> – ізобарна теплоємність ненасиченої водяної пари, кДж/  $(\kappa \Gamma \cdot K)$ .

Після підстановки всіх вищезазначених значень с<sub>ос</sub> = 1,01 кДж/ (кг · K),  $c_{pn} = 1.89 \text{ KJ/K} / (\text{K} \cdot \text{K})$  та  $r_0 = 2500 \text{ KJ/K} / \text{K} \cdot \text{OCT}$ аточно отримаємо:

$$
I = (1,01 + 1,89 \cdot d) \cdot t + 2500 \cdot d = c_{B00} \cdot t + 2500 \cdot d; \qquad (2.12)
$$

де  $c_{\text{non}} = 1.01 + 1.89 \cdot d$  представляє собою теплоємність вологого повітря, відповідно до 1 кг сухого повітря (сухої частини), кДж/(кг · К).

Для розрахунку процесів зміни стану вологого повітря використовуються аналітичні залежності, різного роду психрометричні таблиці, номограми і діаграми.

У табл. 2.1. представлена психрометрична таблиця повітря, що дозволяє визначити відносну вологість повітря за результатами виміру його температури за сухим та вологим термометрами.

На рис. 2.1. зображена *d-I***-**діаграма вологого повітря, на якій нанесено основні лінії (лінії постійних параметрів повітря: t= const, I= const, d= const, p=const). Також на діаграмі нанесено її кутовий масштаб у вигляді пучка променів, що відповідають направленню процесів зміни стану повітря з визначеним тепловологісним відношенням  $\varepsilon$ . к $\Delta x$ /кг. При цьому:

$$
\varepsilon = \frac{\Delta I}{\Delta d} \cdot 1000 = 1000 \cdot \frac{I_2 - I_1}{d_2 - d_1};
$$
\n(2.13)

де  $I_1$ ,  $I_2$ ,  $d_1$ ,  $d_2$  – ентальпія та вологовміст повітря у початковому і кінцевому станах.

На рис. 2.2. представлено основні процеси змінення стану вологого повітря з подальшим поясненням їх технічної реалізації та характером зміни основних параметрів стану: температури  $t$ , вологовмісту  $d$  та ентальпії I (стрілками «1» та « $\downarrow$ » показано зростання та зменшення наведених параметрів).

До простих відносяться наступні процеси:

– нагрівання повітря (промінь-вектор AE; при цьому  $\varepsilon = +\infty$ , t  $\uparrow$ ,  $d = const, I \uparrow$ ), яке здійснюється за допомогою поверхневих нагрівачів (парових, водяних або електричних);

– охолодження повітря без зміни вологовмісту (промінь-вектор *AE*; при цьому  $\varepsilon = -\infty$ ,  $t \downarrow d = const.$  *I* ↓), яке здійснюється за допомогою поверхневих повітроохолоджувачів (безпосереднього випаровування або з проміжним холодоносієм), коли середня температура зовнішніх поверхонь менше температури точки роси охолоджуваного повітря;

– осушування повітря за допомогою адсорбентів – твердих поглиначів вологи (промінь-вектор AH, при цьому  $\varepsilon \approx 0$ ,  $t \uparrow, d \downarrow, I \approx$  ), яке здійснюється у спеціальних апаратах-адсорберах. Найбільш відомий поглинач – двоокис кремнію (силікагель);

– процес адіабатичного зволожування (насичення) повітря, спрямований із точки A в напрямі кривої насичення  $\varphi = 1$  при  $t_{\varphi} =$ *const* (промінь-вектор AM; при цьому  $\varepsilon \approx 0$ ,  $t \downarrow$ ,  $d \uparrow$ ,  $l \approx const$ ), яке здійснюється за допомогою спеціальних апаратів з безпосереднім контактом вологого повітря з мілкодисперсною водою (апарати адіабатичного зволожування).

– процес зволожування повітря водяною парою, який практично збігається з ізотермою  $t_A = const$  (промінь-вектор *AГ*; при цьому $\varepsilon \approx$ 2510,  $t \approx const$ ,  $d \uparrow$ ,  $I \uparrow$ ), яке здійснюється за допомогою спеціальних зволожувачів повітря, у яких зазвичай використовується насичена водяна пара з тиском р<sub>s</sub> = 0,2 ... 0,3 МПа ( $t_s \approx 120$  ... 130 ° С).

18

*Таблиця 2.1*

### **Психрометрична таблиця для визначенн відносної вологості повітря**

 $\Box$ 

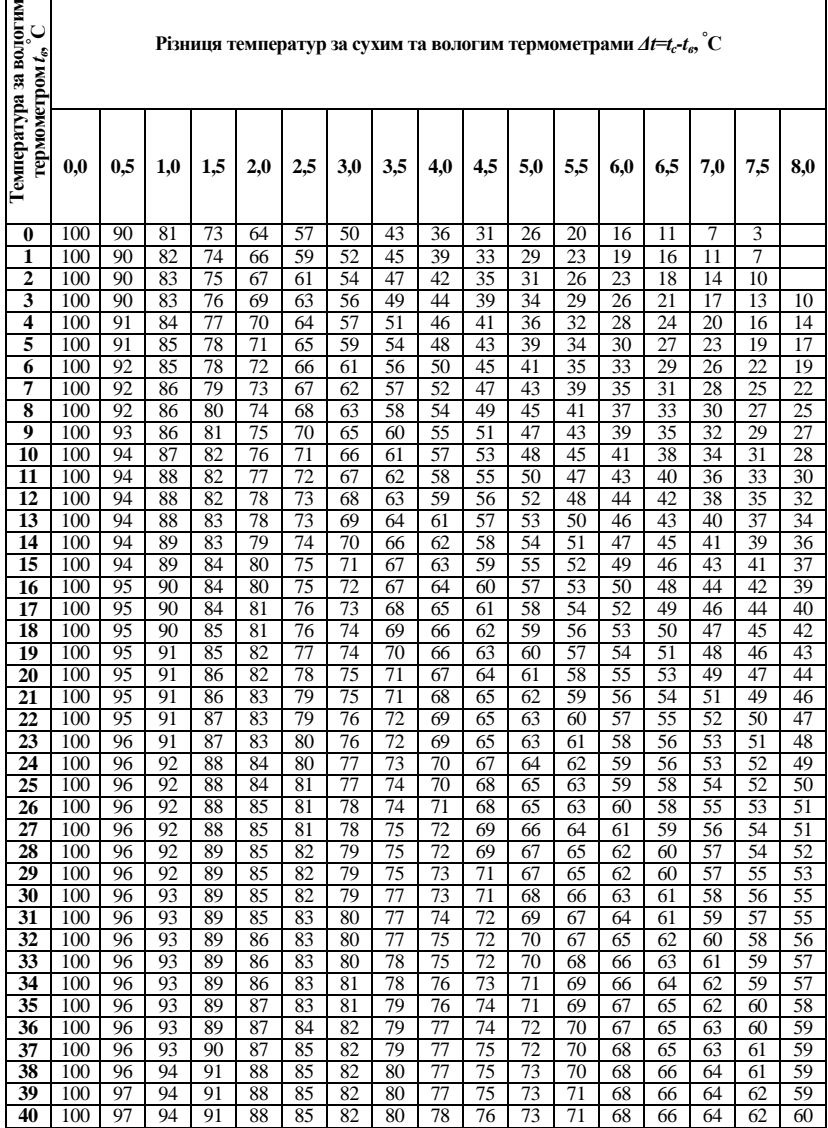

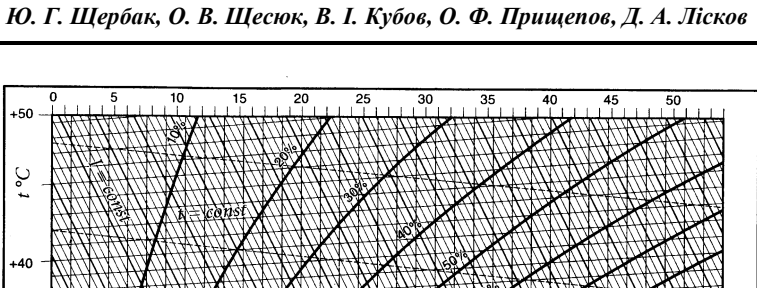

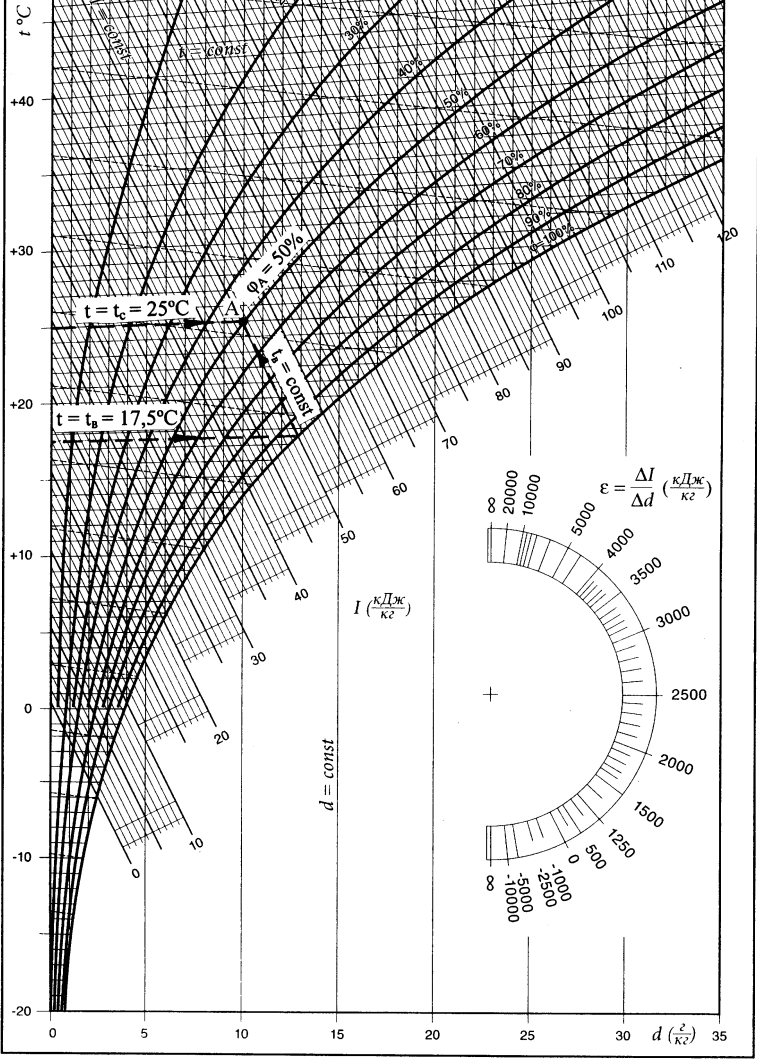

**Рис. 2.1.** Діаграма *d-I* вологого повітря

Зі складних процесів відзначимо процеси, що знаходяться між променями *АЛ* і *АЕ* (ближче до променя *АЕ*) і являються процесами охолодження повітря з його одночасним осушуванням (наприклад, промінь-вектор *АК*; при цьому  $\varepsilon \approx 2510 ... - \infty$ ,  $t \downarrow$ ,  $d \downarrow$ ,  $l \downarrow$ ).

Діаграмі *d-I* притаманна така важлива властивість. Якщо змішують дві порції (два потоки) вологого повітря у кількості  $G_1$  і  $G_2$  (кг або кг/с), положення яких зображено точками *1* і *2* на *d-I*-діаграмі (див. рис. 2.2.), то точка *С*, яка відповідає результуючому стану повітря знаходиться на відрізку, що з'єднує точки *1* і *2*. При цьому з високою точністю виконується співвідношення:

$$
\frac{G_1}{G_2} = \frac{2 - C}{C - 1};\tag{2.14}
$$

де  $2 - C$  та  $C - 1$  – це довжини відповідних відрізків, виміряних за допомогою мірного інструмента на *d-I-*діаграмі, мм.

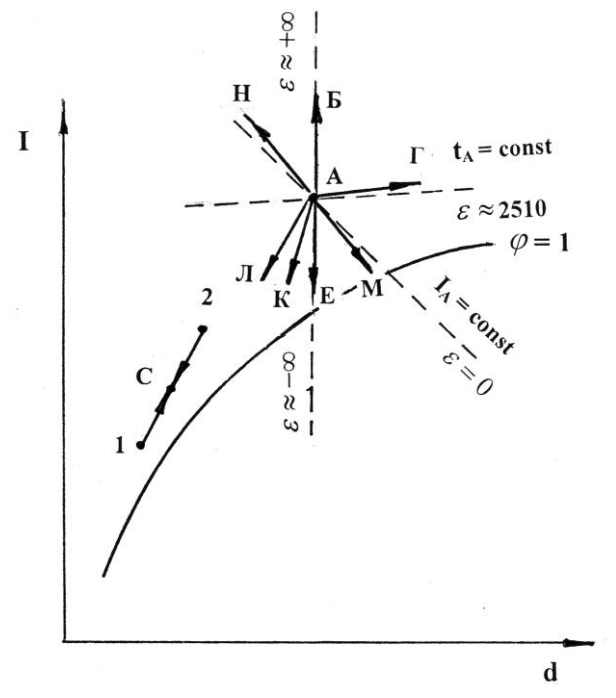

**Рис. 2.2.** Зображення процесів змінення стану вологого повітря на *d-I-*діаграмі

#### **Виконання експериментальної частини заняття**

Експериментальна частина заняття пов'язана з визначенням основних параметрів вологого повітря у навчальній аудиторії за результатами вимірювання його температури за сухим та вологим термометрами. З цією метою використовується аспіраційний психрометр Ассмана.

За показаннями сухого та вологого термометрів відносна вологість повітря може бути визначена:

– за психрометричною таблицею (табл. 2.1.);

– за загальною психрометричною формулою (див. формулу 2.16.);

– за *d-I-*діаграмою вологого повітря (рис. 2.1.).

Визначення відносної вологості за *психрометричною таблицею*  проводиться таким чином: після заміру температур повітря психрометром визначають різницю  $\Delta t$  в показниках сухого  $t_c$  і вологого  $t_{\rm p}$  термометрів:

$$
\Delta t = t_c - t_{\rm B}.\tag{2.15}
$$

Далі за значеннями величин  $t_{\text{\tiny B}}$  і  $\varDelta t$  знаходять відносну вологість (див. табл. 2.1.). За потреби виконується лінійна інтерполяція.

Відносну вологість можна визначити за *психрометричною формулою:*

$$
\varphi = \frac{p_{\rm B}^{\prime\prime} - A \cdot (t_c - t_{\rm B}) \cdot p_6}{p_c^{\prime\prime}} \cdot 100 \,\%,\tag{2.16}
$$

де р" і р" - тиск водяної пари в стані насичення за температури вологого і сухого термометрів. Па:

– дійсний барометричний тиск, *а*;

 $A$ – психрометричний коефіцієнт, який дорівнює 0,000677;

 $t_c$  і  $t_{\rm B}$  – температура повітря за сухим та вологим термометрами,  $^{\circ}$  C.

Тиск водяної пари в стані насичення визначається за допомогою таблиці властивостей водяної пари (табл. 2.2.).

Відносну вологість повітря можна визначити також за допомогою *d-I-*діаграми (рис. 2.1.). Точка, що характеризує стан досліджуваного повітря, знаходиться на перетині ізотерми за сухим термометром  $t_c$  та ізотерми  $t<sub>B</sub>$  за вологим термометром. Напрям ізотерми  $t<sub>B</sub>$  за вологим термометром практично співпадає з напрямом ізоетнальпій в *d-I-*діаграмі. Для визначення положення ізотерми  $t_{p}$  використовується така властивість, що для повітря в стані насичення (тобто при  $\varphi = 100\%$ ), значення температур за сухим та вологим термометрами співпадають. Проводиться ізотерма за сухим термометром  $t = t_{\text{B}}$  до

перетину з кривою насичення  $\varphi = 100$  %. Лінія, що проходить через точку перетину паралельно ізоентальпії, являється ізотермою  $t_{\rm s}$  за вологим термометром. Точка, що знаходиться на перетині ізотерми  $t_c$  за сухим термометром та ізотерми  $t_B$  за вологим термометром, характеризує стан досліджуваного повітря. За наведеними на діаграмі лініями  $\varphi = const$ , знаходиться відповідне значення відносної вологості повітря такого стану. На рис. 2.1. надано приклад користування *d-I-*діаграмою для умовного його стану за таких температур:  $t_c = 25 ° C$ ,  $t_B = 17.5 ° C$ .

*Таблиця 2.2*

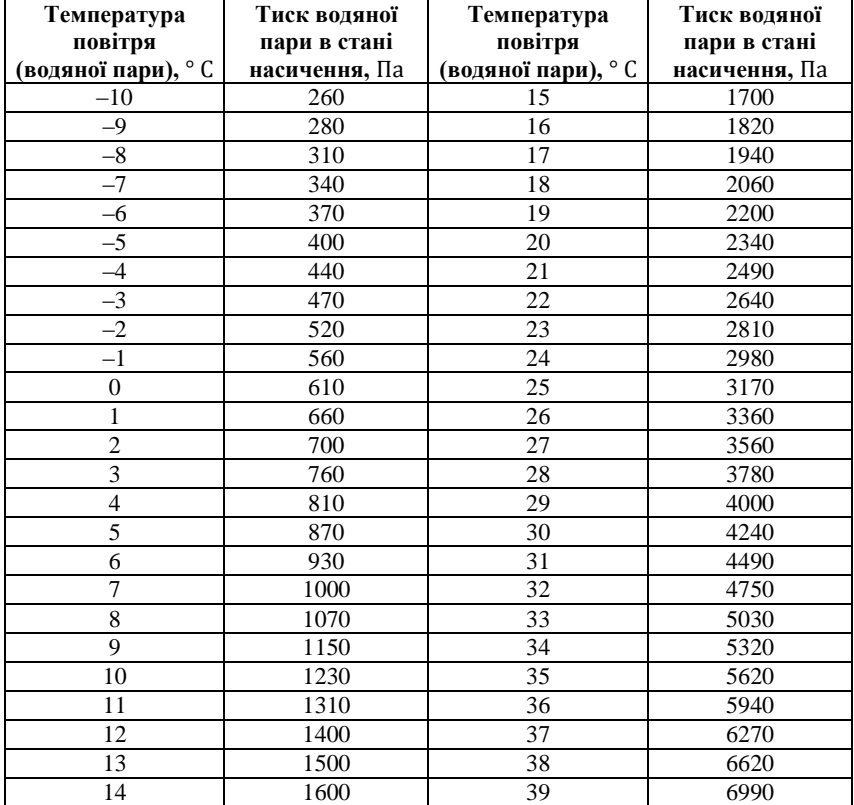

#### **Тиск водяної пари в стані насичення**

Зазвичай робота виконується у наступній послідовності:

1. Ознайомившись за допомогою відповідної інструкції з конструктивною схемою аспіраційного психрометра Ассмана, принципом його роботи та методикою проведення вимірів, здійснюється вимірювання температури повітряного середовища за сухим  $t_c$  та вологим  $t_c$ термометрами. Таким середовищем може бути: зовнішнє повітря, повітряне середовище навчальної аудиторії, потік повітря у характерних перерізах (точках) працюючих лабораторних установок (наприклад, представлених у роботах № 1, 2, 4, 5) тощо.

2. За допомогою лабораторного барометра або за інформацією метеостанції визначається барометричний тиск  $B_{\text{nr}}$ .

Зазвичай виконується 2–3 виміри для вказаних викладачем повітряних середовищ, результати котрих заносяться у протокол випробувань, представлений у табл. 2.3.

*Таблиця 2.3*

#### **Протокол визначення відносної вологості повітря**

Дата: « $\longrightarrow$  20 р.

Прилади:\_\_\_\_\_\_\_\_\_\_\_\_\_\_\_\_\_\_\_\_\_\_\_\_\_\_\_\_\_\_\_\_\_\_\_\_\_\_\_\_\_\_\_\_\_\_\_\_\_.

Барометричний тиск  $B_{\text{pr}} = \_$ 

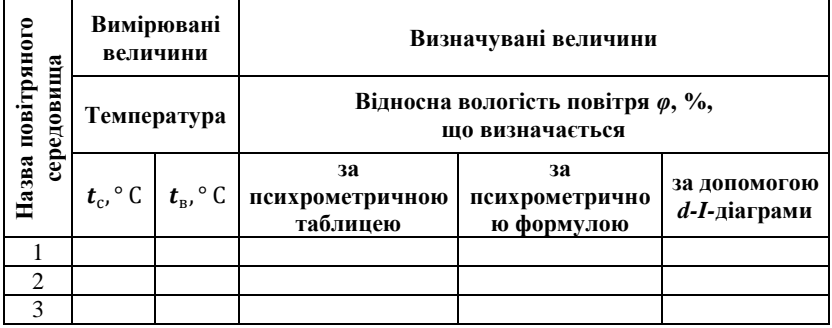

3. Обробка дослідних величин зводиться до визначення відносної вологості повітря у досліджуваних приміщеннях трьома способами: за психрометричною таблицею, психрометричною формулою та за допомогою *d-I-*діаграми.

Для визначення відносної вологості повітря за психрометричною таблицею (табл. 2.1.) необхідно скористатися наведеними вище рекомендаціями.

Під час розрахунку відносної вологості за допомогою психрометричної формули (2.16.) попередньо варто визначити дійсний атмосферний тиск р<sub>а</sub>, Па, за формулою:

$$
p_a = 133.4 \cdot B_{pr}.
$$
 (2.17)

Скориставшись наведеними вище рекомендаціями, визначається відносна вологість повітря за допомогою *d-I***-**діаграми (рис. 2.1. або аналогічна діаграма більшого масштабу).

Отримані за трьома способами значення відносної вологості заносяться у протокол дослідження (табл. 2.3.).

Зазвичай усі три способи дають результати, що відрізняються один від одного не більш, ніж на 3–5 %. У випадку більшого відхилення результатів визначення відносної вологості перевагу варто віддати значенню, отриманому за психрометричною формулою. Саме в ній враховується дійсне значення барометричного тиску, а психрометрична таблиця та *d-I-*діаграма побудовані за атмосферним тиском  $B_{\text{nr}}$ =760 мм рт.ст.(101330 Па).

4. За допомогою *d-I***-**діаграми визначаються основні параметри стану вологого повітря, що використовуються під час розрахунків процесів тепловологісної обробки повітря: густину  $\rho$  (кг/м<sup>3</sup>), вологовміст  $d$  (г/кг с. п. або кг/кг с. п.) та ентальпію  $I$  (кДж/кг). Отримані дані заносяться у протокол, представлений у табл. 2.4.

5. Скориставшись значенням відносної вологості  $\varphi$  згідно з табл. 2.3. зазначені параметри визначаються аналітично у такій послідовності:

5.1. Тиск насиченої водяної пари за відомої температури  $t_c$ , повітря за сухим термометром р", Пазнаходиться за показниками з табл. 2.2. Зазвичай виконується лінійна інтерполяція табличних даних.

5.2. Парціальний тиск водяної пари у повітряному середовищі цього стану р", Па визначається відповідно до формули (2.5):

$$
p_{\pi}=\varphi\cdot p''_{\pi}.
$$

5.3. Густина сухого повітря за його температури  $t_c \rho_c'$ , кг/м<sup>3</sup>.

$$
\rho_{\rm c}' = \frac{p_{\rm a}}{287 \cdot (273, 15 + t_c)}.
$$

5.4. Вологовміст повітря за таких умов  $d$ ,  $\kappa r/\kappa r$  с. п.

$$
d=0,622\frac{p_{\pi}}{p_{a}-p_{\pi}}.
$$

5.5. Густина вологого повітря  $\rho$ , кг/м<sup>3</sup>.

$$
\rho = \rho'_c \cdot \left(\frac{1+d}{1+1,61 \cdot d}\right).
$$

5.6. Ентальпія вологого повітря І. кДж/кг.

 $I = (1,01 + 1,89 \cdot d) \cdot t_c$ 

Отримані значення густини  $\rho$ , вологовмісту  $d$  та ентальпії I заносяться у протокол, представлений у табл. 2.4.

*Таблиця 2.4*

| Назва повітряного<br>середовища | Вимірювані<br>величини     |                                                    | Визначувані величини         |          |       |                                            |       |        |
|---------------------------------|----------------------------|----------------------------------------------------|------------------------------|----------|-------|--------------------------------------------|-------|--------|
|                                 | $\mathfrak{c}$<br>$t_c$ °C | $\cup$<br>$t_{\scriptscriptstyle\rm B}$ , $^\circ$ | За допомогою<br>d-I-діаграми |          |       | За допомогою<br>аналітичних<br>залежностей |       |        |
|                                 |                            |                                                    | р, кг/м $^3$                 | d, кг/кг | кДж/к | $\rho$ , $\kappa r/m$                      | кг/кг | кДж∕кт |
|                                 |                            |                                                    |                              |          |       |                                            |       |        |
|                                 |                            |                                                    |                              |          |       |                                            |       |        |
|                                 |                            |                                                    |                              |          |       |                                            |       |        |

**Протокол визначення параметрів стану вологості повітря**

#### **Виконання практичної частини заняття**

Практична частина заняття передбачає закріплення навичок користування *d-I***-**діаграмою шляхом розв'язання практичних задач, пов'язаних з процесами тепловологісної обробки вологого повітря. Зазначені процеси можуть реалізовуватися у системах вентиляції, кондиціонування, осушення і т. ін.

Комплект завдань для виконання практичної частини заняття зберігається на кафедрі та постійно поновлюється викладачем, що проводить лабораторний практикум з цієї дисципліни.

Далі наведено приклад одного з таких завдань.

#### **Варіант завдання № 1**

Потік повітря  $G_1 = 0.8 \text{ кr/c}$  з температурами відповідно за сухим  $t_{c_1}$  = 5,5 ° C і за вологим  $t_{B_1}$  = 3,5 ° C термометрами змішуються з потоком повітря  $G_2 = 0.6 \text{ кr/c}$  з параметрами  $t_{c_2} = 5.5 \text{ °C}$   $it_{B_2} = 3.5 \text{ °C}$ , а далі суміш вентилятором В з напором  $\Delta H = 5000$  потрапляє в апарат адіабатичного зволожування ААЗ, де її вологовміст змінюється на величину  $\Delta d = 2.0$  г/кг с. п., а після цього підігрівається у поверхневому теплообміннику ПН (повітронагрівачі) з теплопродуктивністю  $Q_{\text{ro}} = 40.0 \text{ kBr}.$ 

На рис. 2.3а зображено технологічну блок-схему обробки вологого повітря.

У результаті виконання завдання варто побудувати процеси тепловологісної обробки повітря на *d-I***-**діаграмі, визначити параметри повітря  $t_{\kappa}$ ,  $d_{\kappa}$ ,  $I_{\kappa}$  наприкінці процесу його обробки, а також теплопродуктивність блоку обробки повітря  $Q_r$  та витрату води  $G_w$  на здійснення процесу зволоження повітря.

#### **Розв'язання завдання № 1**

Для побудови процесів тепловологісної обробки повітря, спрямованість яких показано на рис. 2.3б, варто скористатися *d-I***-**діаграмою відповідного масштабу, що надається викладачем під час проведення роботи.

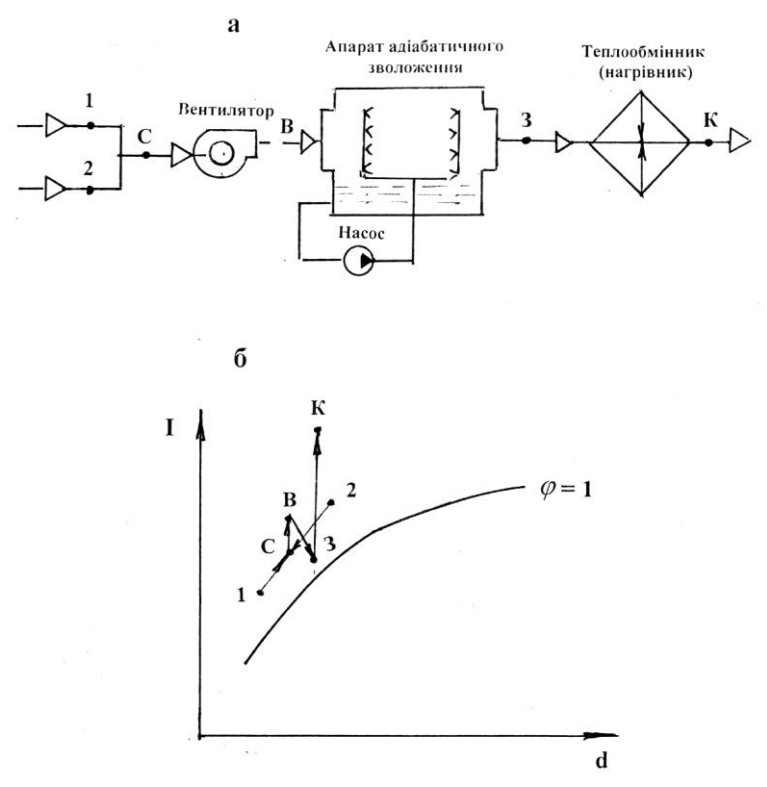

**Рис. 2.3.** Технологічна блок-схема обробки повітря (а) та зображення процесів його тепловологісної обробки на *d-I*-діаграмі (б)

У цьому випадку побудова здійснюється у такій послідовності:

1. Скориставшись попередніми рекомендаціями, за відомими значеннями температур повітря за сухим та вологим термометрами на *d-I***-**діаграмі наносяться точки *1* і *2*, що відповідають початковому стану потоків  $G_1$  і  $G_2$ .

2. Поєднавши на *d-I***-**діаграмі точки *1* і *2*, отримуємо точку *С*, що відповідає стану змішуваного повітря. При цьому необхідно скористатися властивістю діаграми відповідно до залежності (2.14).

3. Варто врахувати, що підігрів повітря у вентиляторі  $\Delta t_{\rm B}$  (°C) із достатньою точністю може бути оціненим як  $\Delta t_B = 0.001 \cdot \Delta H$  (°C). Для такого приклада зазначена величина складає  $\Delta t_{\text{B}} = 0.001 \cdot 5000 = 5.0 \text{ °C}$ . Відклавши величину  $\Delta t$ <sub>в</sub>на  $d$ -*I*-діаграмі, отримаємо точку  $B$ , що відповідає стану повітря після вентилятора. Згідно з діаграмою точка *В* відповідатиме параметрам:  $t_{\rm B} = 17,5$ °С;  $d_{\rm B} = 10 \frac{1}{\rm kT}$ с. п.;  $I_{\rm B} = 35 \text{ K} \mu \text{K} / \text{K} \text{F}$ .

4. Враховуючи, що процес адіабатичного зволожування повітря в ААЗ здійснюється лінією  $I \approx const$ , проводимо із точки *В* пунктирну пряму, на якій відкладаємо величину  $\Delta d = 2 r / \kappa r c$ . п. і отримуємо точку *3*, що відповідає стану повітря наприкінці процесу зволоження. При цьому точка 3 відповідає параметрам:  $t_3 = 12.8$  °С;  $d_3 = 12.0$  г/кг с.п. $(0.012 \text{ кг/kr c.n.})$ ;I<sub>3</sub>=35 кДж/кг.

5. Скориставшись рівнянням теплового балансу для поверхневого теплообмінника визначаємо величину підігріву  $\Delta t_{\text{ro}}$  повітря у ньому:

$$
\Delta t_{\rm ro} = \frac{Q_{\rm ro}}{c_{\rm B0J} \cdot (G_1 + G_2)} = \frac{Q_{\rm ro}}{(1,01 + 1,89 \cdot d_3)(G_1 + G_2)} = \frac{40,0}{(1,01 + 1,89 \cdot 0,012)(0,8 + 0,6)} = 27,8 \text{ °C}
$$

6. Відклавши від точки *3* на *d-I***-**діаграмі напрям процесу підігріву, робимо на ньому засічку ізотермою  $t_{\kappa} = t_3 + \Delta t_{\kappa} = 12.8 + 27.8 =$  і отримуємо точку *К*, що відповідає стану повітря наприкінці процесу тепловологісної обробки повітря з такими параметрами:  $t_{\rm k}$  = 40,6 °C;  $d_{\rm k}$  = 12,0 r/kr c. n.;  $I_{\rm k}$  = 62,0 k $\rm A/K$ r.

7. Визначаємо теплопродуктивність блоку тепловологісної обробки вологого повітря  $Q_T$  (кВт) та витрату води на здійснення процесу його зволоження  $G_w$  (кг/с):

$$
Q_{\rm T} = (G_1 + G_2)(I_{\rm K} - I_{\rm c}) = (0.8 + 0.6)(62.0 - 29.0) = 46.2 \,\text{KBT}.
$$
  
\n
$$
G_{\rm W} = (G_1 + G_2)(d_{\rm K} - d_{\rm c}) \cdot 10^{-3} = (0.8 + 0.6)(12.0 - 10.0)10^3 = 0.0028 \,\text{kr/c} \,(10.1 \,\text{kr/roq}).
$$

#### **Список використаних джерел**

1. Ананьев В. А. Системы вентиляции и кондиционирования. Теория и практика [учебное пособие] / В. А. Ананьев, Л. Н. Балуева, А. Д. Гальперин и др. 2-е изд. – М. : «Евроклимат», изд-во «Арина»,  $2000 - 416$  c.

2. Богданов С. Н. Холодильная техника. Кондиционирование воздуха : [справочник] / С. Н. Богданов, С. И. Бурцев, О. П. Иванов, А. В. Куприянова. Под ред. Богданова С. Н. 4-е изд., перераб. и доп. – СПб. : СПбАХПТ, 1999. –320 с.

#### **Контрольні питання до роботи**

1. 3 яких основних газових компонентів складається повітря?

2. Дайте визначення характерним станам вологого повітря.

3. Поясніть сутність закону Дальтона.

4. Назвіть основні параметри стану вологого повітря та дайте їх визначення.

5. Запишіть рівняння стану для сухого повітря, водяної пари та вологого газу.

6. У чому сутність психрометричного методу визначення відносної вологості повітря?

7. Наведіть структуру *d-I***-**діаграми та зображення основних процесів змінення стану вологого повітря на ній.

8. Що таке тепловологісне відношення процесу змінення стану вологого повітря на *d-I***-**діаграмі та який діапазон його значень?

9. Які процеси змінення стану вологого повітря прийнято вважати за прості?

10.Яке основне обладнання використовується для тепловологісної обробки вологого повітря?

## **Лабораторна робота № 3.**

# **Визначення коефіцієнта тепловіддачі горизонтальної циліндричної труби під час вільного руху повітря**

**Мета роботи:** закріплення теоретичних знань з теорії конвективного теплообміну під час вільного руху середовища, ознайомлення з методикою експериментального дослідження процесу тепловіддачі, отримання навичок щодо проведення експерименту та визначення коефіцієнта тепловіддачі під час вільного руху повітря біля горизонтальної нагрітої труби та аналіз рівняння подібності, що використовується для опису процесу вільної конвекції, використовуючи результати лабораторного експерименту.

Результати роботи представляються у вигляді порівняння значень коефіцієнта тепловіддачі, отриманого дослідним шляхом, а також за допомогою критеріального рівняння тепловіддачі, яке для таких умов запропоновано М. А. Міх $\epsilon$ євим у вигляді  $Nu = C(Gr \cdot Pr)^n$  [1].

#### **Загальна інформація**

Конвективним теплообміном, або тепловіддачею називається процес переносу теплової енергії між поверхнею твердого тіла та середовищем (рідиною або газом). При цьому процес переносу теплової енергії поєднаний із переміщенням середовища, що взаємодіє з твердим тілом.

Варто відзначити, що під час конвективного теплообміну спостерігається перенесення теплоти одночасно саме конвекцією, а також теплопровідністю (під час руху рідини неминуче доторкання частинок, а результуючий потік завжди направлений у бік зменшення температури).

Залежно від природи виникнення руху середовища розрізняють *вільну* та *вимушену* конвекцію.

У першому випадку рух здійснюється за рахунок різниці густини нагрітих і холодних елементарних об'ємів рідини або газу в гравітаційному полі (під впливом так званої підйомної сили), у другому – за рахунок зовнішнього побудника руху (насос, вентилятор, вітер).

Інтенсивність тепловіддачі під час вільного руху середовища залежить від різниці температур між тілом і середовищем, фізичних властивостей середовища, геотермічних факторів (форми, розмірів, положення тіла у просторі), а також ряду інших факторів.

Для конвективного теплообміну справедливий закон Ньютона-Ріхмана:

$$
Q = \alpha \cdot F \cdot \Delta t \text{ afo } q = \alpha \cdot \Delta t; \tag{3.1}
$$

де  $q = \alpha/F$  – густина теплового потоку, Вт /м<sup>2</sup>;

 $\Delta t$  – температурний тиск (різниця температур тіла  $t<sub>\tau</sub>$  та навколишнього середовища  $t_c$ ), тобто  $\Delta t = t_T - t_c$ , К;

 $F$  – площа поверхні теплообміну, м<sup>2</sup>;

 $\alpha$  – коефіцієнт тепловіддачі, Вт /м<sup>2</sup> · К.

Коефіцієнт тепловіддачі характеризує інтенсивність теплообміну між тілом (межею розподілу) та оточуючим середовищем і представляє собою кількість теплоти, що передається від твердої стінки (межі розподілу) газу або рідині крізь одиницю площі в одиницю часу за різницею температур між тілом і середовищем в 1К.

У цій лабораторній роботі йдеться про визначення середнього значення коефіцієнта тепловіддачі горизонтальної труби під час вільного руху середовища (повітря).

У процесі прведення експерименту середнє значення коефіцієнта тепловіддачі може бути визначеним відповідно до рівняння (3.1):

$$
\alpha = \frac{Q}{F\Delta t} = \frac{q}{t_T - t_C} \tag{3.2}
$$

Процес тепловіддачі являється складним процесом, при цьому коефіцієнт тепловіддачі залежить від великої кількості факторів, що характеризують такий процес (у тому числі геометричних та режимних параметрів процесу, а також теплофізичних властивостей середовища).

Процес конвективного теплообміну описується складною системою диференціальних рівнянь (саме диференціальне рівняння конвективного теплообміну, а також, у загальному вигляді, диференціальні рівняння енергії, руху та нерозривності), які містять велику кількість змінних для визначення коефіцієнта тепловіддачі.

Ці труднощі дозволяє подолати *теорія подібності,* що визначає правила раціонального об'єднання фізичних величин у *безрозмірні комплекси,* або *критерії подібності*, число яких значно менше числа величин, з яких ці критерії складаються.

У загальному випадку конвективний теплообмін, на сталому режимі в узагальненому випадку описується критеріальними рівняннями подібності у вигляді:

$$
Nu = C \cdot Re^{n} Pr^{m} Gr^{p}(Pr_{C}/Pr_{T})^{0.25}.
$$
 (3.3)

У виразі (3.3) наведено такі критерії подібності:

 $Nu$  – критерій Нуссельта, що характеризує співвідношення між інтенсивністю теплообміну за рахунок конвекції та інтенсивністю теплообміну за рахунок теплопровідності (в умовах нерухомості середовища):

$$
Nu=\frac{\alpha L}{\lambda};
$$

 **–** критерій Рейнольдса, що характеризує співвідношення сил інерції та сил в'язкості в процесі переміщення середовища:

$$
Re=\frac{wL}{v};
$$

 **–** критерій Прандтля, що враховує вплив фізичних властивостей на процес тепловіддачі та характеризує подібність полів швидкості та температури в потоці середовища:

$$
Pr=\frac{\nu}{a};
$$

 **–** критерій Грасгофа, що визначає процес теплообміну під час вільногравітаційного руху і є мірою співвідношення архімедової (підіймальної) сили, спричиненої нерівномірним розподілом густини в полі температур, і силами міжмолекулярного тертя:

$$
Gr=\frac{g\cdot L^3\cdot \beta\cdot \Delta t}{v^2}.
$$

У вирази критеріїв подібності входять такі параметри:

 **–** визначальний лінійний розмір поверхні теплообміну (діаметр, еквівалентний діаметр, характерний лінійний розмір), м;

*W* – визначальна швидкість середовища в процесі теплообміну, м/с;

 $a$  – коефіцієнт температуропровідності, м<sup>2</sup>/с;

 $\lambda$  – коефіцієнт теплопровідності середовища, Bт/(м<sup>2</sup>•К);

**–** кінематичний коефіцієнт в'язкості, м 2 /с;

**–** коефіцієнт об'ємного розширення середовища, 1/К;

.<br>*g* – прискорення вільного падіння (g=9,81 м/с<sup>2</sup>);

**–** чисельні коефіцієнти у рівнянні подібності.

Для умов теплообміну, про який йдеться у цій лабораторній роботі (тепловіддача горизонтальної труби під час вільного руху середовища), є придатним критеріальне рівняння, запропоноване М. А. Міхєєвим [1] у вигляді:

$$
Nu = C \cdot (Gr \cdot Pr)^n. \tag{3.4}
$$

У реальних умовах теплообміну коефіцієнти  $C$  і  $n$  залежать від режиму руху середовища, що знаходиться у дотику із нагрітою поверхнею.

Для визначення режиму руху повітря біля нагрітої труби, а також чисельних значень коефіцієнтів  $C$  і  $n$  у рівнянні (4) варто дотримуватися таких вимог [1, 2]:

– при  $Gr \cdot Pr = 5 \cdot 10^2 \dots 5 \cdot 10^8$  спостерігається ламінарний режим руху; при цьому  $C = 0.5$ ;  $n = 0.25$ ;

– при  $Gr \cdot Pr = 5 \cdot 10^8 \dots 5 \cdot 10^9$  спостерігається турбулентний режим; при цьому  $C = 0.15$ ;  $n = 0.33$ .

Для відомих основних геометричних та режимних параметрів процесу теплообміну, користуючись рівнянням (3.4.) при відповідних до спостережного режиму значеннях коефіцієнтів  $C$  і  $n$ , можна визначити коефіцієнт тепловіддачі від границі розділу (у цьому випадку **–** поверхні горизонтальної труби) до середовища (у цьому випадку **–** повітря) або навпаки – від середовища до границі розділу.

#### **Лабораторний стенд і прилади**

Зазначений у лабораторній роботі приклад конвективного теплообміну є класичним у теорії теплопередачі, а від того подається у лабораторних практикумах та інших близьких за змістом курсах, що викладаються у закладах вищої освіти [3].

На рис 3.1. наведено зовнішній вигляд лабораторного стенда ТТ-2, а на рис. 3.2. його принципова схема з необхідним приладним оснащенням.

Основним елементом лабораторного стенда є оцинкована сталева труба *1* (рис 3.2.) довжиною  $L = 0.8$  м та зовнішнім діаметром  $d = 0.0485$  м, що встановлена на опорах на достатній відстані від горизонтальної поверхні робочого стола. Усередині труби розташовані нагрівальні елементи *2*. Простір між трубою та нагрівальними елементами заповнено кухонною сіллю. Торці дослідної труби захищені тепловою ізоляцією.

Нагрівальні елементи живляться від електричного блоку постійного струму *3*, який через лабораторний автотрансформатор (ЛАТР) *4* підключений до мережі змінного струму напругою 220 В. Основним елементом електричного блоку постійного струму є діодний випрямний місток *5* та інші елементи, що забезпечують його працездатність (запобіжник, резистори, комутаційні елементи та елементи відімкнен-ня струму).

Визначення споживаної нагрівальними елементами потужності (і відповідно, на сталому режимі, кількості теплоти, що передається від поверхні труби в навколишнє середовище) здійснюється за показаннями амперметра *6* та вольтметра *7*.

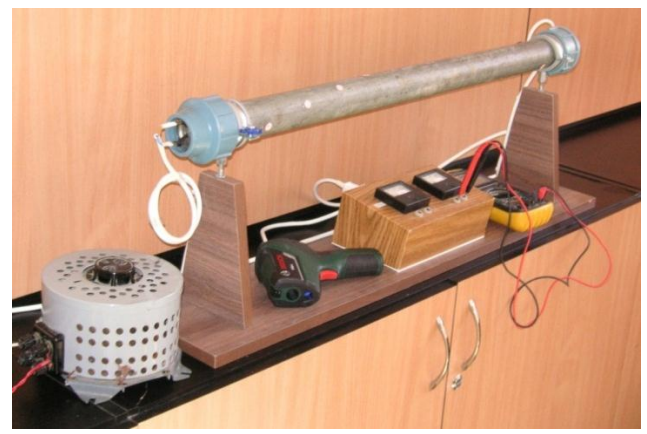

**Рис. 3.1.** Загальний вигляд лабораторного стенда ТТ-2

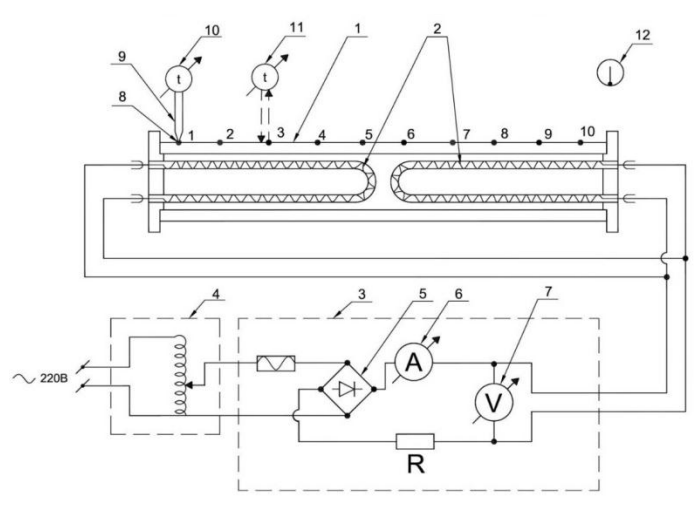

**Рис. 3.2.** Принципова схема експериментальної установки для визначення коефіцієнта тепловіддачі горизонтальної циліндричної труби під час вільного руху повітря.

1 – досліджуваний елемент установки (металева оцинкована труба);

 – нагрівальні елементи; 3 – електричний блок постійного струму; – лабораторний автотрансформатор (ЛАТР); 5 – діодний випрямний місток; – амперметр; 7 – вольтметр; 8 – каліброване гніздо; 9 – хромель-копелева термопара; 10 – вимірювач температури (мультиметр); 11 – безконтактний вимірювач температури; 12 – скляний термометр; 1, 2, 3, … , – калібровані гнізда

З метою визначення температури зовнішньої теплопередавальної поверхні труби на ній передбачено 10 каліброваних гнізд *8* для встановлення термощупа. Гнізда розташовані рівномірно в осьовому (відстань складає 0,08 м) та коловому (відносний кут складає 36°) напрямах. У якості термощупа використовується хромель-копелева термопара 9 з максимальним лінійним розміром спаю  $l_c = 0.8$  мм. Термо-е.р.с. визначається за допомогою мультиметра *10* зі шкалою, що проградуйована на відповідні значення температури. Для забезпечення в процесі виміру надійного контакту термопари з поверхнею труби калібровані гнізда заповнюються спеціальною пастою (сумішшю тугоплавкого мастила з дрібнодисперсним мідним порошком).

Передбачено дублювання вимірів температури поверхні труби поблизу каліброваних гнізд за допомогою безконтактного вимірювача температури *11*.

Для вимірювання температури навколишнього середовища використовується лабораторний скляний термометр *12* типу ТЛ-4.

Різні режими роботи експериментального стенда забезпечуються зміненнями за допомогою автотрансформатора *4* напруги живлення на нагрівальні елементи *2*.

### **Методика виконання роботи**

Протягом одного лабораторного заняття реально здійснити не більше двох-трьох експериментів, ураховуючи, що час встановлення усталеного режиму складає приблизно 30–40 хв. Усталений режим визначається за незмінності температури поверхні труби.

Протягом усталеного режиму вимірюються наступні параметри, що характеризують роботу лабораторного стенда:

 $t_{T_i}$  – температура поверхні труби в  $i$  – тій точці виміру  $(i = 1, 2, 3 ... 10), °C$ 

 $t_c$  – температура навколишнього середовища (повітря на достатній відстані від поверхні труби);

 $I$  – сила струму в колі живлення нагрівальних елементів. А:

 $U$  – напруга в колі живлення нагрівальних елементів, В.

Вимірювані величини заносяться у протокол випробувань, представлений у табл. 3.1.

*Таблиця 3.1*

### **Протокол дослідження тепловіддачі експериментальної горизонтальної труби**

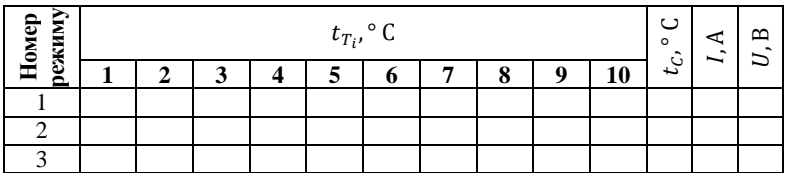

#### **Обробка результатів дослідження**

Обробка результатів експериментального дослідження виконується у такій послідовності:

1. Кількість теплоти, що виділяється на розрахунковій ділянці дослідної труби на усталеному режимі  $Q$ , Вт:

$$
Q=I\cdot U.
$$

### 2. Середня температура поверхні труби  $t<sub>r</sub>$ ° С:

$$
t_T = \frac{\sum_{i=1}^{10} t_{T_i}}{10}.
$$

3. Променева складова теплоти, що виділяється розрахунковою ділянкою дослідної труби  $Q_{\Pi}$ , Вт:

$$
Q_{\Pi} = \varepsilon \cdot c_0 \left[ \left( \frac{t_T + 273}{100} \right)^4 + \left( \frac{t_C + 273}{100} \right)^4 \right] F;
$$

де – ступінь чорноти поверхні дослідної труби (для оцинкованої оксидованої труби згідно з довідковою інформацією можна прийняти  $\epsilon = 0.276$ :

 $c_0$  – ступінь чорноти абсолютно чорного тіла ( $c_0 = 5.67 \text{ Br}/(\text{m}^2 \cdot \text{K}^4)$ 

 $F$  – зовнішня поверхня розрахункової ділянки труби (при  $d = 0.0485$  м  $i L = 0.7$  м площа поверхні  $F = 0.107$  м<sup>2</sup>).

4. Конвективна складова теплоти, що переданється від поверхні труби зовнішньому середовищу  $Q_{\kappa}$ , Вт:

$$
Q_{\kappa}=Q-Q_{\Pi}.
$$

5. Середній коефіцієнт тепловіддачі від поверхні труби зовнішньому середовищу за результатами експериментального дослідження  $\alpha_e$ , BT/( $M^2 \cdot K$ ):

$$
\alpha_e = \frac{Q_K}{F(t_T - t_c)}.
$$
6. Середня температура повітря в процесі теплообміну  $t_{\rm cen}$ ° С:

 $t_{\rm cen} = 0.5(t_T + t_C)$ 

7. Теплофізичні константи повітря за його середньої температури в процесі теплообміну:

– кінематичний коефіцієнт в'язкості  $\nu$ , м<sup>2</sup>/с. У діапазоні температур 20–60° С може бути визначеним залежністю:

$$
\nu = [15.6 + 0.1(t_{\rm cep} - 20)] \cdot 10^{-6};
$$

– коефіцієнт теплопровідності  $\lambda$ ,  $Br/(M^2 \cdot K)$ . У діапазоні температур 20–60° С може бути визначеним залежністю:

$$
\lambda = [2,58 + 0,007(t_{\rm cep})] \cdot 10^{-2};
$$

– критерій подібності Прантля  $Pr$ . У діапазоні температур 20–60°С можна прийняти:

$$
Pr=0.71;
$$

8. Коефіцієнт об'ємного розширення повітря за його середньої температури в процесі теплообміну  $\beta$ , 1/К:

$$
\beta = \frac{1}{t_{\rm cep} + 273.15}.
$$

9. Значення критерію подібності Грасгофа за умов експерименту  $Gr$ :

$$
Gr = \frac{[g \cdot \beta \cdot d^3 \cdot (t_T - t_C)]}{v^2}.
$$

10. Добуток критеріїв подібності Грасгофа і Прандтля *Gr · Pr.* 

11. Значення коефіцієнта С та показника ступеня  $n$  у критеріальному рівнянні за формулою (3.4):

– якщо  $Gr\cdot Pr = 5\cdot 10^2\,...\,5\cdot 10^8$ , тоді  ${\cal C}=0$ ,5;  $n=0$ ,25;

– якщо  $Gr \cdot Pr = 5 \cdot 10^8 ... 5 \cdot 10^9$ , тоді  $C = 0.15$ ;  $n = 0.33$ .

12. Значення критерію подібності Нуссельта згідно з визначеними коефіцієнтом С і показником ступеня *n* відповідно до рекомендацій  $\pi$  11  $Nu$ :

$$
Nu = C \cdot (Gr \cdot Pr)^n.
$$

13. Коефіцієнт тепловіддачі від поверхні труби зовнішньому середовищу відповідно до формули Міхєєва  $\alpha_T$ , Вт/(м<sup>2</sup> · К):

$$
\alpha_T = Nu \cdot \frac{\lambda}{d}
$$

14. Дисбаланс визначення коефіцієнта тепловіддачі горизонтальної труби експериментальним шляхом та за формулою Міхєєва за умов експерименту  $\sigma$ :

$$
\sigma = |(\alpha_T - \alpha_e)/\alpha_e| \cdot 100 \, \%
$$

15. Приладна похибка визначення коефіцієнта тепловіддачі  $\delta$ :

$$
\delta = \frac{\Delta \alpha}{\alpha} = (\Delta U / U + \Delta I / I + \Delta t_T / t_T + \Delta t_C / t_C).
$$

Результати обробки експериментальних даних заносяться у протокол, представлений у табл. 3.2.

*Таблиця 3.2*

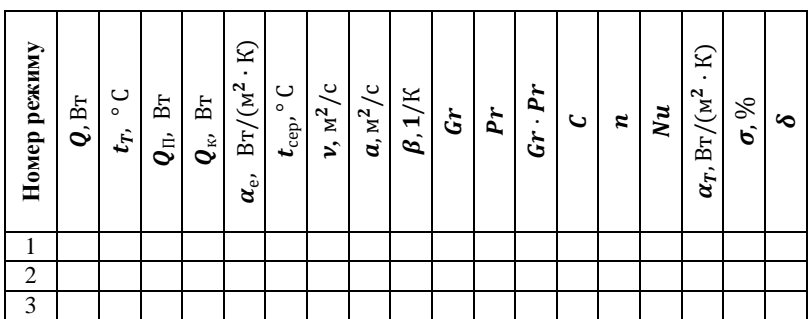

**Результати обробки експериментальних даних**

#### **Список використаних джерел**

1. Михеев М. А. Основы теплопередачи: [учебник для ВУЗов] / М. А. Михеев, И. М. Михеева. – М : Энергия, 1975. – 343 с.

2. Исаченко В. П. Теплопередача : [учебник для ВУЗов] / В. П. Исаченко, В. А. Осипова, А. С. Сукомел . – М : Энергоиздат,  $1981. - 416$  c.

3. Барулин Е. П. Лабораторный практикум по тепловым процессам [уч. пособие] / Е. П. Борулин, А. С. Кувшинова, Д. В. Кириллов, А. Г. Липин, В. Н. Исаев. – Иваново : Иван. гос. хим.-технол. ун-т,  $2009. - 65$  c.

#### **Контрольні питання до роботи**

1. Яка основна мета цієї роботи?

2. Яка природа виникнення вільного та вимушеного руху середовища?

3. Якій фізичній картині відповідає усталений режим?

4. Запишіть рівняння конвективного теплообміну згідно з законом Ньютона-Ріхмана.

5. Яким чином визначається кількість теплоти, що виділяється на розрахунковій ділянці труби?

6. Яким чином визначається променева складова теплоти, що виділяється з поверхні дослідної труби?

7. Запишіть рівняння подібності для таких умов тепловіддачі на поверхні дослідної труби.

8. Зробіть порівняння коефіцієнтів тепловіддачі горизонтальної труби, визначених шляхом експерименту та за допомогою критеріального рівняння Міхєєва.

9. У чому, на Ваш погляд, причина значного дисбалансу експериментального та теоретичного значень коефіцієнтів тепловіддачі горизонтальної труби?

## **Лабораторна робота № 4.**

## **Визначення коефіцієнта теплопровідності ізоляційного матеріалу**

**Мета роботи:** закріплення теоретичних знань з теорії теплопровідності, ознайомлення з методикою експериментального визначення коефіцієнта теплопровідності за методом труби, визначення коефіцієнта теплопровідності досліджуваного теплоізоляційного матеріалу та його залежності від температури.

#### **Загальна інформація**

Процес розповсюдження теплової енергії унаслідок теплового руху мікрочастинок без видимого переміщення його макрочастинок називається теплопровідністю. У своїй більшості теплопровідність притаманна твердим тілам. У рідинних і газоподібних середовищах теплопровідність у чистому вигляді спостерігається у тонких нерухомих шарах (наприклад, тонкий шар зазначених середовищ на плоскій, циліндричній, шароподібній та інших формах поверхонь).

Процес теплопровідності у твердому тілі описується основним рівнянням теплопровідності – рівнянням Фур'є, що встановлює зв'язок між кількістю теплоти, що передається в одиницю часу, і градієнтом температур [1]. Це рівняння у диференціальній формі має вигляд:

$$
dQ = -\lambda \cdot \frac{dT}{dn} \cdot dF; \tag{4.1}
$$

де  $dQ$  – елементарна кількість теплоти, що передається в одиницю часу крізь елементарну площадку  $dF$ ;

 $\lambda$  – коефіцієнт теплопровідності,  $Br/(M \cdot K)$ ;

 $\boldsymbol{d}$  $\frac{du}{dn}$ – скалярна величина градієнта температур, К/м;

 $dF$  – елементарна площадка на ізотермічній поверхні, крізь яку передається теплота, м<sup>2</sup>.

В інтегральній формі рівняння (4.1) має вигляд:

$$
Q = -\lambda \cdot \frac{dT}{dn} \cdot F; \tag{4.2}
$$

де  $0$  – кількість теплоти, що передається в одиницю часу, Вт;

 $F$  – площина на ізотермічній поверхні, крізь яку передається теплота, м<sup>2</sup>.

Рівняння (4.2) дозволяє визначити коефіцієнт теплопровідності у вигляді:

$$
\lambda = -\frac{Q}{\frac{dT}{dn}F}.
$$
\n(4.3)

Визначення коефіцієнта теплопровідності матеріалів зазвичай здійснюється експериментально. Найбільш зручним є так званий метод труби (інакше – метод циліндричного шару).

Відомо, що на усталеному тепловому режимі кількість теплоти, що проходить крізь стінку труби, визначається відповідно до рівняння:

$$
Q = \frac{2\pi \cdot \lambda \cdot l}{\ln(d_2/d_1)} \cdot (T_1 - T_2); \tag{4.4}
$$

де  $Q$  – відповідний тепловий потік, Вт;

 $\lambda$  – коефіцієнт теплопровідності матеріалу труби, Вт /(м·К);

 $l$  – довжина труби, м;

 $d_1$  і  $d_2$  – внутрішній і зовнішній діаметри труби, м;

 $T_1$  і  $T_2$  – середні температури внутрішньої і зовнішньої поверхонь труби, К.

Рівняння (4.4) дозволяє шляхом нескладних перетворень отримати вираз для визначення коефіцієнта теплопровідності у вигляді:

$$
\lambda = \frac{Q \cdot \ln(d_2/d_1)}{2\pi \cdot l \cdot (T_1 - T_2)}.
$$
\n(4.5)

Якщо для труби певної геометрії (довжина l, діаметри  $d_1$  i  $d_2$ ) відомі значення теплового потоку  $Q$ , а також температури її внутрішньої Т<sub>1</sub> і зовнішньої Т<sub>2</sub> поверхонь, то рівняння (4.5.) дозволяє визначити коефіцієнт теплопровідності матеріалу, з якого виготовлена зазначена труба.

#### **Лабораторний стенд і прилади**

Аналогічно лабораторним роботам № 1 і № 3 ця робота у різних варіантах виконання лабораторного оснащення пропонується у лабораторних практикумах та інших близьких за змістом курсах, що викладаються у закладах вищої освіти [2].

Загальний вигляд лабораторного стенда ТТ-3 представлено на рис. 4.1. Його основою є лабораторний стенд ТТ-2, наведений у роботі № 2 цього лабораторного практикуму. Відповідно електричні кола зазначених стендів повністю ідентичні. Тому на рис. 4.2. представлено спрощений варіант принципової схеми установки.

Основою стенда (рис. 4.2.) є сталева труба *1* з нанесеним на її зовнішню поверхню досліджуваним теплоізоляційним матеріалом *2*.

Довжина циліндричного шару ізоляції дорівнює l = 0,8 м, внутрішній діаметр  $d_1 = 0.0635$  м і зовнішній діаметр  $d_2 = 0.07$  м.

Усередині труби розташовано електричний нагрівач *3*, який через автотрансформатор *4* живиться від мережі змінного струму напругою  $U = 220$  В. Потужність, що споживається нагрівачем, вимірюється за допомогою вольтметра *5* і амперметра *6*.

Шар ізоляційного матеріалу умовно поділений на п'ять рівновеликих зон, у центрах яких вимірюються температури їх внутрішньої  $T_1(t_1)$  і зовнішньої поверхонь. Для цього використовується малогабаритний хромель-копелевий термощуп *7*. Показання термопар реєструються за допомогою цифрового індикатора термопар *8*, що має шкалу із градуюванням безпосередньо в градусах Цельсія.

#### **Методика виконання роботи**

Перед проведенням експериментального дослідження варто перевірити правильність включення вимірювальних приладів. Далі необхідно включити установку і за допомогою автотрансформатора *4* виставити перший режим нагріву труби, параметри якого вказуються викладачем. Через кожні 8–10 хв. необхідно контролювати показання вимірювальних пристроїв до досягнення усталеного режиму.

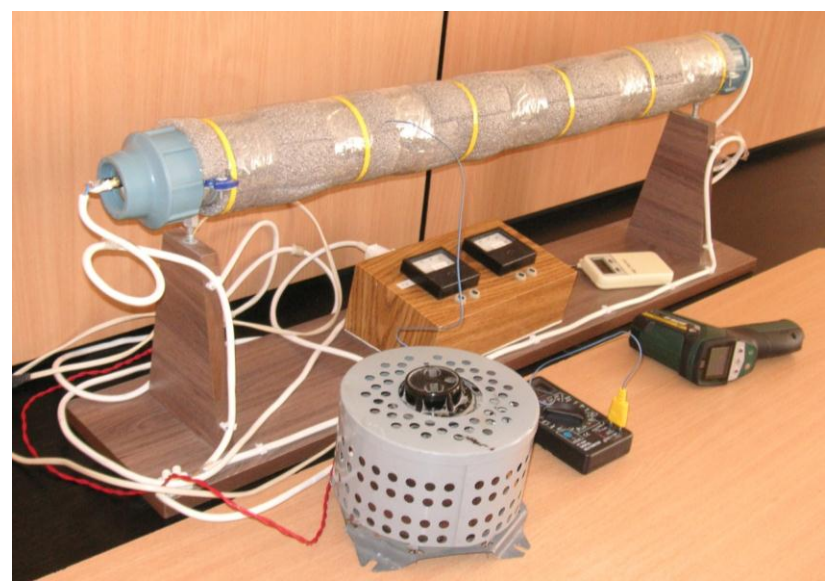

**Рис. 4.1.** Загальний вигляд лабораторного стенда ТТ-3

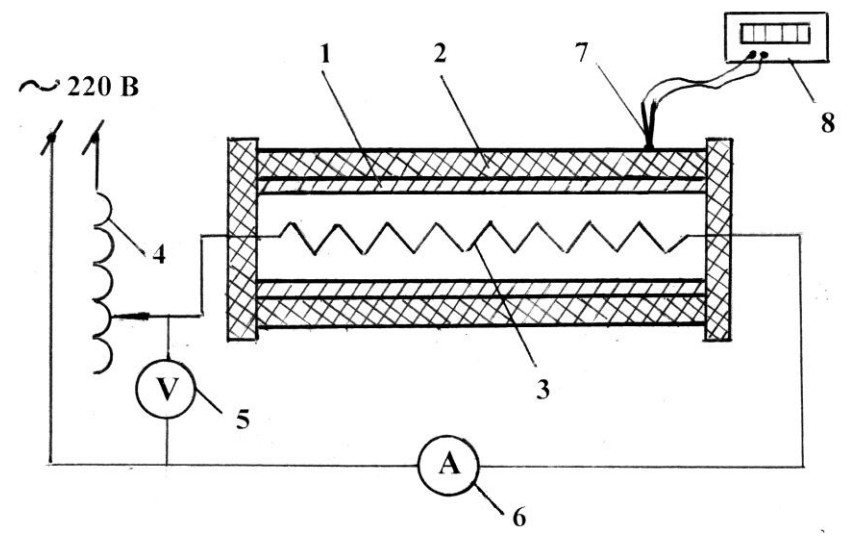

**Рис. 4.2.** Принципова схема експериментальної установки для визначення коефіцієнта теплопровідності ізоляційного матеріалу:

1 – сталева труба; 2 – досліджуваний теплоізоляційний матеріал;

- 3 електричний нагрівач;
- 4 автотрансформатор;
- 5 вольтметр; 6 амперметр;
- 7 хромель-копелевий термощуп;
- 8 цифровий індикатор термопар.

При цьому температура внутрішньої поверхні ізоляційного шару вимірюється шляхом його проколювання термощупом *7* від безпосереднього дотику металевої труби, а температура зовнішньої поверхні  $T_2(t_2)$  незначним заглибленням термощупа на зовнішній поверхні. Значення температур  $T_1(t_1)$  і  $T_2(t_2)$  відповідними точками вимірювання, а також сили струму  $I$  і напруги  $U$  у колі живлення нагрівача *3* заносяться у протокол, представлений табл. 4.1.

Якщо програмою робіт передбачено отримання залежності коефіцієнта теплопровідності від температури, то необхідно додатково провести аналогічних 2–3 дослідження у ході інших стаціонарних теплових режимів.

*Таблиця 4.1*

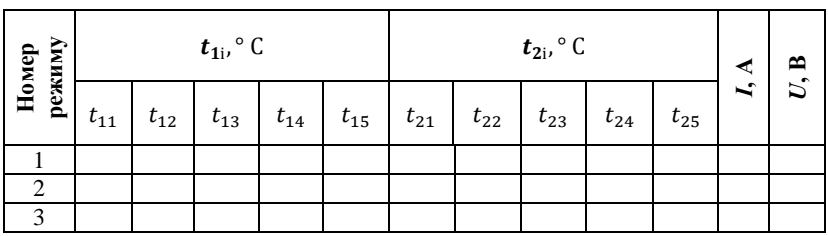

#### **Протокол визначення коефіцієнта теплопровідності ізоляційного матеріалу**

#### **Обробка результатів дослідження**

Обробка результатів експериментального дослідження виконується у наступній послідовності:

1. Середня температура внутрішньої поверхні теплоізоляційного матеріалу  $t_1$ , ° С (К):

$$
t_1 = \frac{\sum_{i=1}^{n=5} t_{1i}}{5}.
$$

2. Середня температура зовнішньої поверхні теплоізоляційного матеріалу  $t_2$ , ° С (К):

$$
t_2 = \frac{\sum_{i=1}^{n=5} t_{2i}}{5}.
$$

3. Теплота, що передається в одиницю часу крізь шар теплоізоляційного матеріалу  $O$ . Вт.

$$
Q = U \cdot I.
$$

4. Коефіцієнт теплопровідності досліджуваного теплоізоляційного матеріалу  $\lambda$ , Bт/(м · К):

$$
\lambda = \frac{Q \cdot ln(d_2/d_1)}{2\pi \cdot l \cdot (T_1 - T_2)}.
$$

5. Експериментальна похибка визначення коефіцієнта теплопровідності досліджуваного ізоляційного матеріалу  $\sigma_e$ , %.

Коли у якості досліджуваного зразка використовується ізоляційний матеріал з відомим (табличним) значенням коефіцієнта теплопровідності  $\lambda^{\text{ra6}}$ , то можливо оцінити похибку його експериментального визначення у межах цієї роботи у вигляді:

$$
\sigma_{\rm e} = \left| \frac{\lambda - \lambda^{\rm ra6}}{\lambda^{\rm ra6}} \right| \cdot 100.
$$

Якщо передбачено отримання залежності коефіцієнта теплопровідності від температури, то результати обробки експеримента необхідно занести у протокол, представлений табл. 4.2.

За результатами обробки експеримента будується залежність  $\lambda = f(t_{\text{cen}})$ . При цьому в якості  $t_{\text{cen}}$  приймається середнє значення температури шару ізоляційного матеріалу за відповідного теплового потоку, тобто  $t_{\rm cen} = (t_1 + t_2)/2$ .

*Таблиця 4.2*

| Номер режиму | (1)<br>ι1, | (T <sup>2</sup> )<br>ι2, | $\lambda$ , $Br/(M \cdot K)$ | υ ρ, |
|--------------|------------|--------------------------|------------------------------|------|
|              |            |                          |                              |      |
|              |            |                          |                              |      |
|              |            |                          |                              |      |

**Результати обробки експериментальних даних**

#### **Список використаних джерел**

1. Исаченко В. П. Теплопередача : [учебник для ВУЗов] / В. П. Исаченко, В. А. Осипова, А. С. Сукомел . – М : Энергоиздат,  $1981. - 416$  c.

2. Барулин Е. П. Лабораторный практикум по тепловым процессам : учебное пособие [Текст] / Е. П. Барулин, А. С. Кувшинова, Д. В. Крылов и др. – Иваново : Иван. гос. хим.-технол. ин-тут, 2009. – 65 с.

#### **Контрольні питання до роботи**

1. Яке явище називається теплопровідністю?

2. Що таке ізотермічна поверхня і температурний градієнт?

3. Запишіть та сформулюйте закон теплопровідності Фур'є.

4. Запишіть рівняння теплопровідності для плоскої та циліндричної стінок.

5. У чому сутність методики визначення коефіцієнта теплопровідності методом труби?

## **Лабораторна робота № 5.**

# **Дослідження напівпровідникового холодильника на основі елемента Пельтьє**

**Мета роботи:** експериментальне дослідження напівпровідникового холодильника на основі елемента Пельтьє в режимі охолодження.

Результати роботи представляються у вигляді:

– графіка зміни у часі температури води в холодильній камері  $T_{yy} = f(\tau)$ :

– розрахунку балансу енергії у напівпровідниковому холодильнику.

#### **Загальна інформація**

Як відомо, термоелектричний ефект використовують для вимірювання температур за допомогою термопар. Електрорушійна сила, що виникає в утворюваному електричному колі, пропорційна різниці температур спаїв двох різних металів (термопари). Це явище було уперше відкрито Зеєбеком у 1821 р. Зворотний цьому ефект – охолодження одного зі спаїв під час відведення теплоти від іншого та пропусканні постійного струму через утворене електричне коло, що складається з двох різних провідників, відкрив Пельтьє в 1834 р.

Термопара (контакт двох різнорідних металів) у тому вигляді, у якому вона була використана у відомих дослідах Пельтьє, не має практичного використання: для реалізації ефективного охолодження необхідно мати розвинену поверхню теплообміну. Варто відзначити, що конструкція зазначеного термоелектричного модуля буде працездатною тільки в перший момент її роботи. Далі буде спостерігатися процес рівномірного прогріву системи за рахунок джоулевої теплоти, що виділяється на всіх ділянках створеного електричного кола. Зазначене негативно впливає на процес охолодження. Очевидно, що термоелектричний модуль може бути використаним тільки за наявності пристрою для відведення теплоти з гарячої сторони модуля. В ідеальному випадку необхідно стабілізувати температуру гарячої сторони модуля до значення, близького до температури навколишнього середовища. Однак, навіть за таких умов, охолоджувальний ефект від використання двох різнорідних металів не має практичного значення.

Практичне застосування ефекту Пельтьє стало можливим з появою у техніці напівпровідникових термоелементів [1].

Робота елемента Пельтьє заснована на контакті за допомогою мідної пластини двохелектронного та діркового напівпровідників (*p*- і *n*-типу) з різними рівнями енергії електронів у зоні провідності. Під час протікання струму через контакт таких матеріалів, електрон повинен отримати енергію, щоб перейти в більш високоенергетичну зону провідності іншого напівпровідника. Під час поглинання цієї енергії електроном, відбувається охолодження місця контакту напівпровідників (рис. 5.1.).

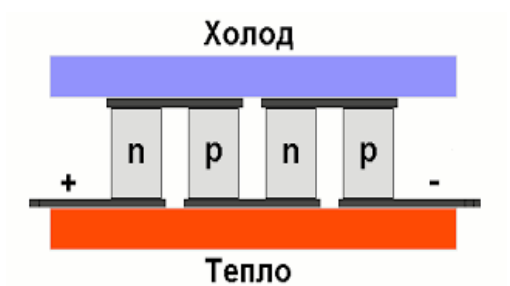

**Рис. 5.1.** Схема будови елемента Пельтьє

У ході пропускання через термоелемент постійного струму на одному з його спаїв теплота  $Q_{\Pi}$  поглинається, а сам спай охолоджується (це відповідно холодний спай при температурі  $T_x$ ), на іншому спаї теплота  $O_T$  виділяється, а спай нагрівається (гарячий спай при температурі Т<sub>г</sub>).

Кількість теплоти, що поглинається холодним спаєм, може бути визначеною у вигляді:

$$
Q_{\Pi} = (\alpha_1 - \alpha_2) I T_x; \tag{5.1}
$$

де  $\alpha_1$  і  $\alpha_2$  – це так звані коефіцієнти термо-е.р.с. напівпровідникового елемента;  $I$  – сила струму.

Якщо термо-е.р.с. напівпровідникової пари мають різні знаки, а абсолютні значення  $\alpha_1$  і  $\alpha_2$  однакові, то  $\mathrm{Q}_{\Pi}$ =2 $\alpha$ IT<sub>x</sub>.

Корисний холодильний ефект ідеалізованого термоелемента може бути оціненим у вигляді:

$$
Q_{o} = Q_{\Pi} - (0.5Q_{A\mu} + Q_{\text{T}})
$$
\n(5.2)

де  $Q_{\text{ax}}$  – джоулева теплота, що виділяється під час проходження струму (прийнято, що джоулева теплота рівномірно розподіляється на холодному і гарячому спаях);

 $Q_T$  – теплота, що перетікає теплопровідністювід гарячого спаю до холодного при різниці температур  $T_x - T_r$ .

Холодильним агентом в термоелектричній холодильній машині умовно вважається електронний газ, тому вона може бути названою електронною холодильною машиною або електронним тепловим насосом.

Максимальна різниця температур на спаях  $\Delta T_{max} = (T_x - T_y)_{max}$ буде спостерігатися за відсутності зовнішнього теплового навантаження на термоелемент, тобто коли  $Q_0 = 0$  i  $Q_{\text{II}} = 0.5Q_{\text{max}} + Q_{\text{T}}$ . Ураховуючи, що величина  $Q_{\Pi}$  пропорційна силі струму I, а джоулева теплота  $Q_{\text{max}}$  пропорційна  $I^2$ , то величині  $\Delta T_{max}$  буде відповідати деяка оптимальна сила струму:

$$
I_{opt} = \bar{\alpha} \sigma f T_x / l; \qquad (5.3)
$$

де  $\sigma$ ,  $f$  і  $l$  – відповідно питома електропровідність, поперечний переріз і довжина (висота) напівпровідників, а величина  $\bar{\alpha} = |\alpha_1| + |\alpha_2|$ .

Величина  $\Delta T_{max} = 0.5zT_x^2$ , де  $z = \bar{\alpha}^2 \sigma / \lambda$ , а величина  $\lambda$  – коефіцієнт електропровідності.

Величина z називається ефективністю термоелемента і являється його важливою характеристикою. При  $z = 1.5 \cdot 10^{-3}$  1/К та температурі гарячого спаю 293 К величина  $\Delta T_{max} = 45$  К, тобто  $T_r = 248$  K ( $t_r = 25$  ° C).

З метою отримання холодильного ефекту, доцільного для його практичного застосування, термоелементи (модулі) послідовно з'єднуються у батареї.

Порівняно з традиційними компресійними і абсорбційними та іншими холодильними агрегатами, що працюють з різними холодоагентами, холодильні агрегати з використанням елементів Пельтьє мають ряд переваг, серед яких: відсутність рухомих частин і складних механічних конструкцій, відсутність робочих рідин і газів, безшумність роботи, робота у будь-якому просторовому положенні, компактні розміри, а також можливість плавного і точного регулювання холодопродуктивності. Елементи Пельтьє можуть використовуватися для охолодження електронних компонентів, у побутовому і медичному секторі як мобільні холодильники, а також як кліматичне обладнання в промисловості та побуті [2].

Також термоелектричні елементи можуть використовуватися у якості альтернативних джерел енергії у тому випадку, якщо між гарячою і холодною стороною елемента підтримувати певну різницю температур, виникає ефект Зеєбека і електрорушійна сила.

#### **Лабораторний стенд і прилади**

Загальний вигляд та окремі складові лабораторного стенда ТТ-3 зображено на рис. 5.2, а його принципова схема на рис. 5.3.

Основним елементом стенда (рис. 5.3.) являється напівпровідниковий елемент Пельтьє *1* типу TEC1-12706, який встановлено в стику між двома суміжними, але ізольованими камерами. Менша камера *2* – камера охолодження, а більша *3* – буферна камера. Вони закриваються кришками з отворами для введення термометра *4*, як це показано на схемі. Стінки *4* і кришки камер виготовлені зі спіненого полістиролу. Умовно «гаряча» поверхня елемента Пельтьє відкрита з боку буферної камери, а «холодна» – з боку холодної (напрями потоків тепла через елемент Пельтьє визначаються полярністю його підключення до джерела електроживлення).

Блок живлення постійного струму 5 типу PS ( $U = 12 B$ ,  $I \leq 2 A$ ) підключається до нижніх клем з урахуванням полярності. У ланцюг електричного живлення елемента Пельтьє передбачено струмовий шунт *5* опором  $R_i = 0.1$  Ом для вимірювання струму у ході падіння напруги на ньому.

Для вимірювання напруги і оцінки величини сили струму за падінням на шунті використовується цифровий мультиметр *6*, який забезпечує її вимірювання в діапазоні  $200$  мВ ...  $20$  В. На схемі 5.3 пунктирними лініями показано варіанти його підключення.

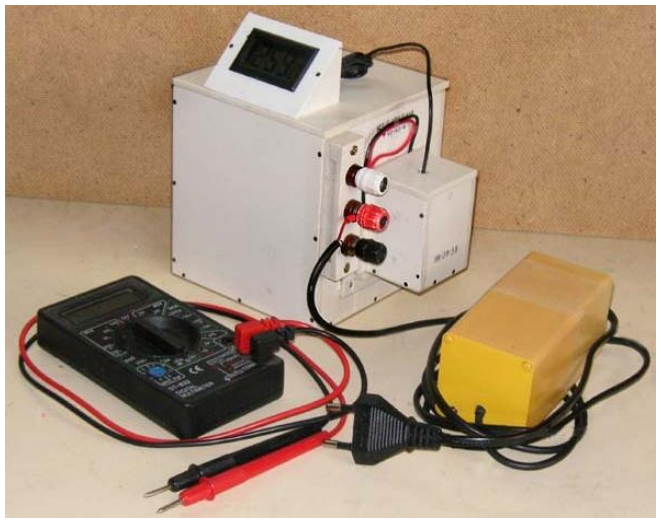

**Рис. 5.2.** Загальний вигляд та окремі елементи стенда ТТ-3

**Зауваження.** У якості охолоджуваного об'єкта холодильної установки використовується звичайна вода у кількості близько 1,5 л. Воду необхідно завчасно підготувати, витримавши за кімнатної температури для того, щоб її початкова температура була близькою до температури навколишнього середовища.

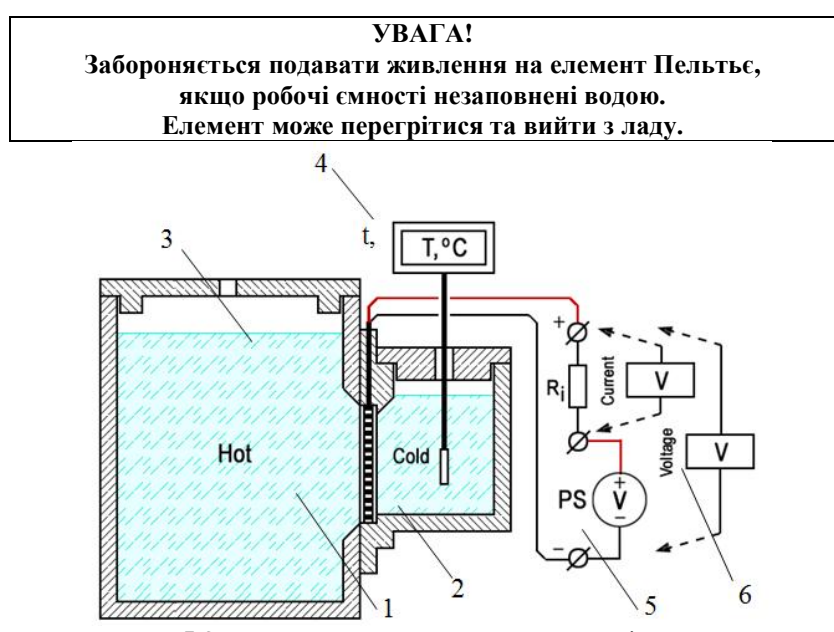

**Рис. 5.3.** Принципова схема стенда для дослідження напівпровідникового холодильника:

1 – напівпровідниковий елемент Пельтьє; 2 – камера охолодження;

3 – буферна камера; 4 – цифровий термометр; 5 – блок живлення;

6 – цифровий мультиметр.

#### **Геометричні і фізичні параметри робочих камер і елементів установки**

**Холодильна камера:** а b с=3,8 3,8 3,8 см (до мітки верхнього рівня води); об'єм холодильної камери складає  $V_{\text{xx}} = 55 \text{ cm}^3$ .

**Буферна камера:** а b с=10,25 10,25 10,0 см (до мітки верхнього рівня води); разом з об'ємом в ніші елемента, що має розміри а b с=4,0 4,0 4.0 см, об'єм буферної камери складає  $V_{6k} = 1057 \text{ cm}^3$ .

Стінки камер виготовлено зі спіненого полістиролу завтовшки  $\delta = 0.4$  CM.

Теплоємність полістиролу c=1,34 Дж/(г∙К); густина спіненого полістиролу  $\rho = 0.56 \text{ r/m}^3$ ; об'ємна теплоємність  $c_v = 0.75 \text{ Ax/(cm}^3 \cdot \text{K)}$ .

Теплоємність води  $c_w = 4.19$  Дж/(г · К); густина води  $\rho_w = 1.0$  г/см $^3.$ 

Площа робочих поверхонь елемента Пельтьє TEC1-12706 складає  $f_{\text{n}} = a \cdot b = 4.0 \cdot 4.0 = 16 \text{ cm}^2$ .

#### **Методика виконання роботи**

Методика виконання роботи передбачає послідовне виконання наступних процедур:

1. Розмістити елементи стенда на робочому столі і підключити дроти низьковольтного виходу блоку живлення до клем стенда з дотриманням полярності. **Блок живлення у мережу поки не вмикати!**

2. Увімкнути живлення цифрового термометра і записати температуру повітря у лабораторному приміщенні  $t_{\text{no}}$ ° С.

3. Залити заздалегідь підготовлену і витриману за кімнатної температури воду в робочі камери холодильника. Заповнити камери водою до рівня горизонтальних міток на внутрішніх стінках камер. Закрити камери кришками. Опустити сенсор термометра в малу камеру холодильника до дна.

4. Зачекати близько однієї хвилини, поки температура сенсора не вирівняється з температурою води і записати початкові показники термометра  $t_{\rm xo}$ ° С.

5. Увімкнути блок живлення у мережу і одночасно зафіксувати час початку процесу охолодження.

6. Підключити мультиметр до клем стенду та виміряти напругу на елементі  $U_p$ , мВ і падіння напруги на резистивному шунті  $U_i$ , мВ, як це наведено на принциповій схемі стенда (рис. 5.3).

7. Для побудови графіка динаміки процесу охолодження записувати показання термометра у холодильній камері приблизно через кожну хвилину:  $t_{x_1}$ ;  $t_{x_2}$ ;  $t_{x_3}$ ; ...;  $t_{x_n}$ ,

8. Приблизно через 15 хв. вимкнути блок живлення з мережі і зафіксувати час закінчення процесу охолодження. Записати кінцеве значення показань термометра в холодильній камері  $t_{x_n}$ , ° С.

9. Зняти кришку з буферної камери і перемішати воду для вирівнювання температури в об'ємі камери. Закрити кришку і вставити в буферну камеру термометр.

10. Зачекати близько 1 хв., поки температура сенсора не вирівняється з температурою води, і записати показання термометра в буферній камері  $t_{r}$ , ° С.

11. Витягнути сенсор термометра з води, насухо його протерти і виміряти температуру повітря наприкінці сеансу вимірювання  $t_{\text{inc}}$ °С.

12. Відімкнути дроти низьковольтного виходу блоку живлення від клем стенду.

13. Не знімаючи кришку малої камери, вилити воду в заздалегідь підготовлену ємність з великої буферної камери, орієнтуючи камеру так, щоб вода не потрапила на клеми і резистор стенда. Після цього вилити воду з малої камери.

14. Обробити результати вимірювань.

#### **Обробка результатів дослідження**

Обробка результатів експериментального дослідження виконується у наступній послідовності:

1. Змінення температури води протягом експериментального дослідження в камері охолодження  $\Delta t_{\rm x}$  ° С:

$$
\Delta t_{\rm x} = t_{\rm 0} - t_{\rm x_n}.
$$

2. Змінення температури води протягом експериментального дослідження в буферній камері  $\Delta t_{\rm r}$ ,  $^{\circ}$  С:

$$
\Delta t_{\rm r} = t_{\rm r} - t_{\rm x_0}.
$$

3. Змінення кількості теплової енергії у камері охолодження  $Q_{\rm x}$  , Дж:

$$
Q_{\rm x}=V_{\rm xK}\cdot\rho_{\rm w}\cdot c_{\rm w}\cdot\Delta t_{\rm x}.
$$

4. Змінення кількості теплової енергії в буферній камері  $Q_r$ , Дж:

$$
Q_{\rm r}=V_{\rm 6k}\cdot\rho_{\rm w}\cdot c_{\rm w}\cdot\Delta t_{\rm r}.
$$

5. Сила струму елемента Пельтьє за падінням напруги на ньому і опором шунта  $I$ , м $A$ .

$$
I = U_I/R_I.
$$

6. Електрична потужність елемента Пельтьє  $P_e$ ,

$$
P_e = U_p \cdot I
$$

7. Електрична енергія, що поглинута елементом Пельтьє від джерела живлення протягом проведення експерименту  $Q_e$  , Дж:

$$
Q_e = P_e \cdot \tau
$$

де  $\tau$  – зафіксований час проведення експерименту, с.

8. Електричний холодильний коефіцієнт установки Пельтьє за результатами проведеного експерименту  $\varepsilon_{e}$ :

 $\varepsilon_e = Q_{\rm x}/Q_e$ .

9. Дисбаланс теплової енергії камери охолодження та буферної камери за результатами експерименту  $\delta_0$ :

$$
\delta_Q = \left| \frac{Q_X + Q_e - Q_\Gamma}{Q_X + Q_e} \right| \cdot 100\%.
$$

Ураховуючи незначну кількість дослідних даних, отриманих під час проведення експерименту, для їх фіксації можна безпосередньо скористатися п.п. 2, 4, 6–8, 10, 11 вищенаведеної методики виконання роботи. Аналогічно, це стосується обробки результатів дослідження (п.п. 1–9 обробки результатів дослідження).

#### **Список використаних джерел**

1. Иоффе А. Ф. Полупроводниковые термоэлементы [Текст] / А. Ф. Иоффе. – М. – Л. : Из-во АН СССР, 1960. – 188 с.

2. Шостаковский П. Современные решения термоэлектрического охлаждения для радиоэлектронной, медицинской, промышленной и бытовой техники [Текст] / П. Шостаковский // Силовая електроника. –  $2010 - N$ <sup>o</sup> 1. – C. 130–137.

#### **Контрольні питання до роботи**

1. Що таке елемент Пельтьє?

2. На якому принципі заснована робота термоелектричного елемента Пельтьє?

3. Як змінювалася би температура в камері охолодження, якби розмір буферної ємності з водою був значно менше?

4. Що необхідно зробити, щоб вода у буферній ємності холодильника не нагрівалася?

5. Якими факторами визначається мінімальна температура в холодильній камері?

6. Що відбудеться, якщо полярності живлення холодильника з елементом Пельтьє змінити на протилежні?

7. Як розрахувати електричну потужність елемента Пельтьє?

8. Чи можливо створити холодильник, котрий охолоджував би, нічого не нагріваючи навколо?

9. У чому причина значного дисбалансу енергетичних потоків у досліджуваному термоелектричному холодильному пристрої?

### **Лабораторна робота № 6.**

## **Визначення динамічних характеристик системи «приміщення – кондиціонер» у зимовому режимі**

**Мета роботи:** ознайомлення з конструкцією автономного кондиціонера АКМГ-10-30У, експериментальним стендом, його приладною оснасткою та методикою проведення випробувань; експериментальне визначення темпу зростання температури повітря в приміщенні, що обслуговується кондиціонером; визначення перехідної функції повітронагрівача кондиціонера каналом змінення витрати зовнішнього повітря.

#### **Загальна інформація**

Для оцінки якості роботи систем кондиціонування повітря (СКП) і під час проєктування систем автоматичного регулювання (САР) параметрів обробленого повітря необхідно знати динамічні властивості елементів кондиціонера (нагрівача, охолоджувача, регулюючих клапанів та інших), а також приміщення, що обслуговується кондиціонером.

Динамічні властивості елементів САР визначаються характером зміни їх вихідних параметрів (температури, відносної вологості, продуктивності та ін.) під час зміни параметрів на вході.

Зміна вхідних параметрів розглядається як збурюючі або керуючі дії на об'єкт регулювання.

До основних дій для системи «приміщення–кондиціонер» відносяться:

- зміна параметрів зовнішнього повітря;
- зміна температури та витрат теплоносія (холодоносія);
- зміна тепловиділень джерел у приміщенні та ін.

Керівні дії – це цілеспрямована зміна витрати зовнішнього (рециркуляційного) повітря, витрати охолодженого (нагрівального) середовища (тепло- та холодоносіїв) або їх температури.

Зміна температури повітря у приміщенні під час нагрівання виражається експоненціальною залежністю:

$$
\bar{\theta}_{\rm \pi} = \frac{t_{\rm \pi\infty} - t_{\rm \pi}}{t_{\rm \pi\infty} - t_{\rm \pi\circ}} = \mathrm{e}^{-m_{\rm 0} \cdot \tau};\tag{6.1}
$$

де  $t_{\text{max}}$  – усталене значення температури у приміщенні за заданим значенням тепловиділень (тепловтрат), °С;

 $t_n$  – поточне значення температури в приміщенні, °С;

 $t_{\text{no}}$  – температури у приміщенні в початковий момент часу, °С;  $\tau$  – відрізок часу від початку відліку, с;

 $m<sub>0</sub>$  – темп нагріву приміщення,  $1/c$ .

Значення темпу нагріву приміщення визначається залежністю:

$$
m_0 = \frac{(1,15...1,25)\sum_{i=1}^{n} k_i F_i}{c_n \sum_{i=1}^{n} F_i}
$$
(6.2)

де  $\sum_{i=1}^n k_i F_i$  — розрахункова теплова характеристика приміщення, B $\tau/K;$ 

 $k_i$  – коефіцієнт теплопередачі *i*-ої ділянки огорожі приміщення,  $Br/(M^2 \cdot K);$ 

 $F_i$  – площа *і*-ої ділянки огорожі приміщення, м<sup>2</sup>;

 $c_n$  – величина, що характеризує акумулюючу здатність огорож і обладнання приміщення, Дж/(м<sup>2</sup>·К);

Зазвичай величина т. для житлових та службових приміщень помірних розмірів складає  $(0.25...0.85) \cdot 10^{-3}$  1/с, а час виходу на усталений режим до 2,0–5,0 год.

#### **Лабораторний стенд і прилади**

У роботі визначаються динамічні властивості навчальної аудиторії та електричного нагрівача автономного кондиціонера АКМГ-10-30У, що утворює теплове навантаження у зазначеному приміщенні.

Загальний вигляд кондиціонера АКМГ-10-30У із знятими панелями наведено на рис. 6.1.

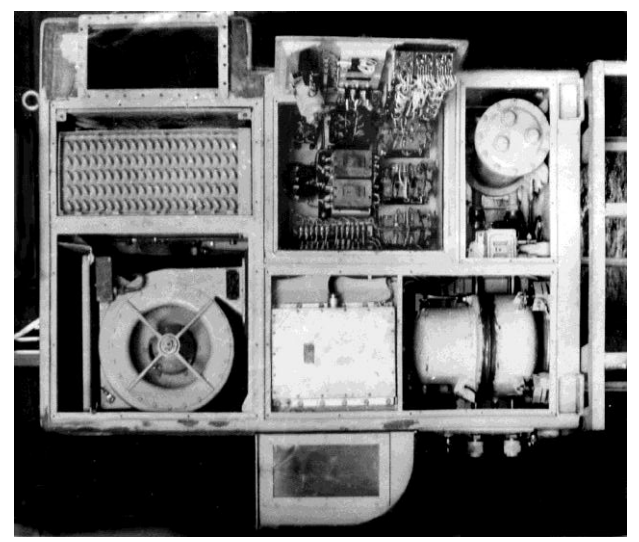

**Рис. 6.1.** Кондиціонер АКМГ-10-30У зі знятими панелями

Лабораторний стенд, схему якого наведено на рис. 6.2, складається з автономного кондиціонера АКМГ-10-30У, патрубків забору зовнішнього *22* і рециркуляційного *3* повітря, системи повітроводів *8*, якими здійснюється надходження обробленого повітря до повітророзподільників, трубопроводів подачі *16* і відведення *21* охолодженої води та контрольно-вимірювальних приладів.

Кондиціонер АКМГ-10-30У містить наступні елементи: фільтри *4*, *5*, повітроохолоджувач безпосереднього випаровування *6*, електровентилятор *7*, електронагрівач *12*, водяний зволожувач *11*, герметичний компресор *13*, конденсатор *14*, дросельний орган *15*, а також систему автоматичного регулювання та захисту (на представленій схемі не наведено). Подача води на конденсатор (на літньому режимі роботи пристрою) і зволожувач повітря (на зимовому режимі) здійснюється від водопровідної магістралі або за допомогою насоса *17* із водяного бака великої ємності. У кондиціонер на обробку може поступати зовнішнє повітря, рециркуляційне повітря або їх суміш. Необхідне співвідношення зовнішнього та рециркуляційного повітря встановлюється заслінками *2* і *25*.

Для вимірювання витрати зовнішнього та рециркуляційного повітря передбачені мірні колектори *1* і *31* діаметрами  $D<sub>k</sub> = 0.15$  м. Фіксація падіння статичного тиску в них здійснюється мікроманометрами *25* і *30*.

Необхідна витрата води на конденсатор (у літньому режимі) і на зволожувач (на зимовому режимі) встановлюється клапанами *18* за показниками витратоміру *20* типу РС-5. Температура води на вході та виході із конденсатора вимірюється термометрами *19* типу ТЛ-4 з ціною поділки 0,1°С. Вимірювання температури та відносної вологості зовнішнього повітря, рециркуляційного та обробленого повітря (за кондиціонером) здійснюється датчиками температури *24*, *27* і *9*, а також датчиками відносної вологості *10*, *23* і *28*.

Фіксація температур та відносної вологості повітря виконується за допомогою багатоканального вимірювача температури і вологості *32* типу ИТВ-1. Датчики вологості попередньо таруються за аспіраційним психрометром Ассмана.

Температура повітря у характерній точці приміщення (на перетині його головних діагоналей) фіксується термометром *33* типу ТЛ-4.

Для вимірювання потужності, що споживається двигунами електровентилятора, герметичним компресором та електричним повітронагрівачем, передбачено електровимірювальний прилад *32* типу Д 552.

У цій роботі лабораторний стенд використовується тільки в межах, які зазначені у меті цієї роботи.

*Лабораторний практикум з основ термодинаміки та теплотехніки*

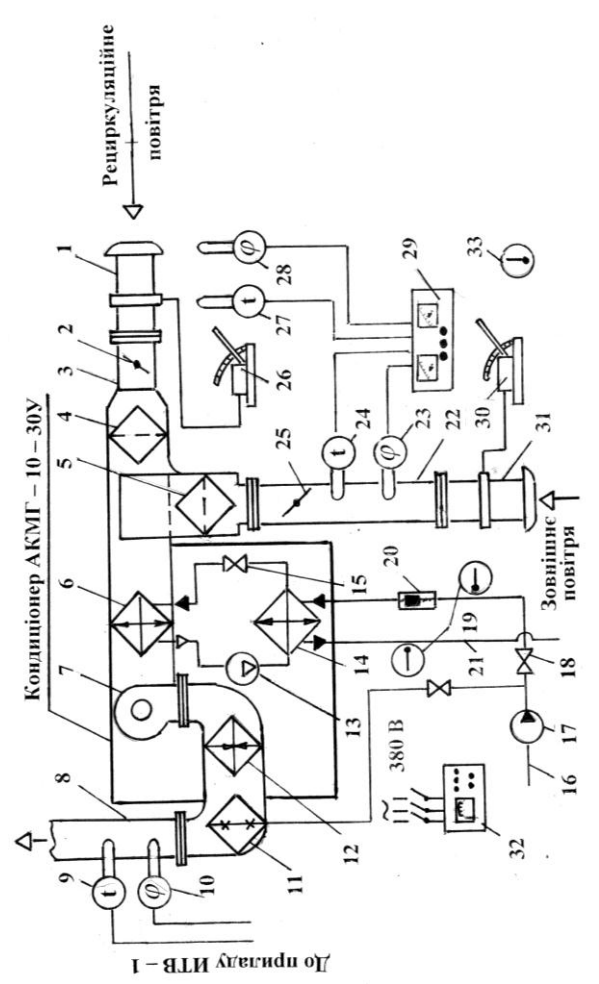

**Рис. 6.2.** Принципова схема лабораторного стенда для визначення динамічних характеристик системи «приміщення – кондиціонер»: 1, 31 – вимірювальні колектори; 2, 25 – заслінки; 3, 22 – патрубки забору рециркуляційного та зовнішнього повітря; 4, 5 – фільтри; 6 – повітроохолоджувач безпосереднього випаровування; 7 – відцентровий вентилятор; 8 – нагнітальний патрубок; 9, 24, 27 – датчики температури; 10, 23, 28 – датчики відносної вологості; 11 – зволожувач повітря; 12 –електронагрівач повітря; 13 – компресор; 14 – конденсатор; 15 – дросельний орган; 16, 21 – трубопроводи подачі та відведення охолодженої води; 17 – насос; 18 – клапан подачі води; 9, 33 – скляні термометри; 20 – витратомір води; 26, 30 –мікроманометри; 29 – вимірювач температури та вологості; 32 – електровимірювальний прилад.

#### **Методика проведення випробувань і обробки дослідних даних**

Експериментальна частина роботи пов'язана з визначенням темпу нагрівання приміщення (навчальної аудиторії) та перехідної функції повітронагрівача каналом змінення витрати зовнішнього повітря.

Режими роботи стенда під час виконання експеременту встановлюються викладачем.

*Визначення темпу нагрівання навчальної аудиторії*

У цій частині роботи експериментальним шляхом визначається темп нагрівання зазначеного приміщення та перевіряється експоненціальний закон зростання температури повітря у ньому. При цьому в кондиціонері обробляється тільки зовнішнє повітря, тобто заслінка *2* на патрубку подачі рециркуляційного повітря *3* на стенді повністю зачинена. Положення заслінки *25* на патрубку подачі зовнішнього повітря *22* виставляється викладачем.

Виконання роботи передбачає послідовні заміри за допомогою термометра  $33$  температури повітря  $t<sub>n</sub>$  в характерній точці приміщення з моменту включення кондиціонера (при цьому  $t_n = t_{\text{no}}$ ), який імітує тепло-виділення, до наставання стаціонарного режиму  $(t_n = t_{n\infty})$ . Заміри виконуються з інтервалом 0,5-3 хв залежно від темпу змінення температури. Результати замірів заносяться у протокол випробувань, представлений табл. 6.1.

Скориставшись залежністю (6.1), розраховується величина  $\bar{\theta}_{\text{n}}$  для кожного із представлених у табл. 6.1 часових відміток відрізків часу з початку експерименту  $\tau$ , а далі будується залежність  $\bar{\theta}_n = f(\tau)$ , аналогічно представленої на рис. 6.3.

Шляхом змінення величини  $m_0$  у правій частині виразу (6.1) підбирається відповідний експоненціальний закон темпу змінення температури повітря в обраному приміщенні під час його нагрівання. Враховуючи значну чутливість поведінки залежності  $\bar{\theta}_{\text{n}} = e^{-m_0 \cdot \tau}$  від величини  $m_0$ , відповідний експоненціальний закон підбирається незначною кількістю послідовних наближень.

За допомогою залежності (6.2.) щодо знайденого значення темпу нагрівання приміщення  $m_0$  оцінюється акумулююча здатність приміщення:

$$
c_{\Pi} = \frac{(1, 15...1, 25) \cdot \sum_{i=1}^{n} k_i F_i}{m_0 \cdot \sum_{i=1}^{n} F_i}.
$$

#### *Таблиця 6.1*

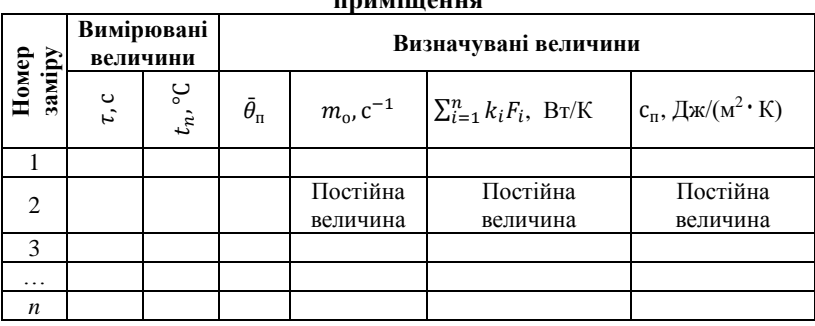

#### **Протокол випробувань для визначення темпу нагріву приміщення**

#### *Визначення перехідної функції повітронагрівача*

Після встановлення стаціонарного режиму в приміщенні у результаті виконання першої частини роботи вимірюється температура повітря на виході з повітронагрівача за допомогою термометра *9* (див. рис. 6.2.). Далі стрибкоподібно змінюється (в сторону зменшення) витрата зовнішнього повітря на величину  $\Delta G_{\text{TH}}$  (кг/с), що складає 30–50 % від його номінального (у цьому випадку початкового) значення і вимірюється температура повітря за нагрівачем  $t_{\text{th}}$  до встановлення стаціонарного режиму  $(t_{\text{TH}} = t_{\text{TH}\infty})$ . Заміри здійснюються з інтервалом 5–20 с. залежно від темпу змінення температури. Значення  $t_{\text{th}}$  для різних від початку експерименту значень часу  $\tau$  заносяться у протокол випробувань, представлений у табл. 6.2.

Для визначення величини змінення витрати зовнішнього повітря через повітронагрівач  $\Delta G_{\text{th}}$  фіксуються значення падіння статичного тиску в мірному колекторі *31* за допомогою мікроманометра *30* на початку експерименту  $\Delta p_{cr}^1$  та після змінення витрати повітря  $\Delta p_{cr}^2$ , а далі розраховується величина  $\Delta G_{\text{TH}}$  (кг/с):

 $\Delta G_{\text{HH}} = 0.785 \cdot \alpha_{\text{k}} \cdot D_{\text{k}}^2 \cdot (\sqrt{2 \cdot \rho \cdot \Delta p_{\text{CT}}^1} - \sqrt{2})$  $(6.4)$ де  $\alpha_{\kappa}$  – коефіцієнт витрати мірного колектора (для зазначеного колектора  $\alpha_{\kappa} = 0.985$ );

 – густина зовнішнього повітря (за даних умов може бути прийнятою  $\rho = 1.2 \text{ кr/m}^3$ );

 $\Delta p_{cr}^1$  і  $\Delta p_{cr}^2$  – зазначені раніше падіння статичного тиску, Па (варто здійснити перевід показників мікроманометра в системні одиниці тиску з урахуванням його кутового коефіцієнта).

Остаточно вираз (6.4) при діаметрі мірного колектора  $D<sub>k</sub> = 0.15$  м представляється у вигляді:

$$
\Delta G_{\text{th}} = 0.0269 \cdot (\sqrt{\Delta p_{\text{cr}}^1} - \sqrt{\Delta p_{\text{cr}}^2}), \text{kr/c}
$$
 (6.5)

*Таблиця 6.2*

### **Протокол випробувань повітронагрівача кондиціонера для визначення перехідної функції**

Падіння статичного тиску на мірному колекторі:  $\rm { \Delta p_{c}^{1}}$  $\varDelta p_{c}^2$ 

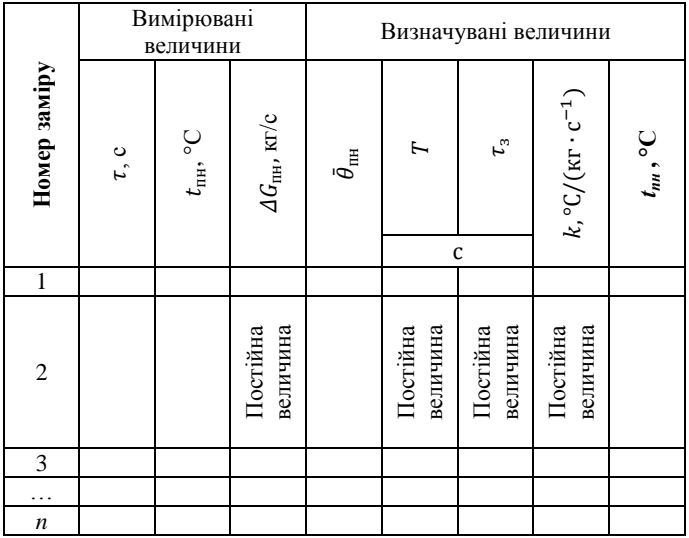

За результатами випробувань будується перехідна функція, яка визначається співвідношенням:

$$
\bar{\theta}_{\text{th}} = \frac{t_{\text{th}} - t_{\text{h}}}{t_{\text{th}} \sim - t_{\text{th}}}
$$
 = f(\tau); \t(6.6)

де  $\tau$  – відрізок часу від початку відліку (з моменту зміни витрати повітря), с.

Приблизний вид перехідної функції  $\bar{\theta}_{_{\text{IH}}} = f(\tau)$  наведено на рис. 6.3.

У першому наближенні повітронагрівач може бути представленим інерційною ланкою першого порядку (на рис. 6.3. пунктирною лінією виконано апроксимацію залежності  $\bar{\theta}_{\text{th}} = f(\tau)$ .

Рівняння динаміки такої ланки в узагальненому вигляді:

$$
T\frac{dx_{\text{BHX}}}{d\tau} + x_{\text{BHX}} = \kappa x_{\text{BX}};
$$
\n(6.7)

або в операторному вигляді:

$$
(Tp+1)xBHX = \kappa xBX.
$$
 (6.8)

Розв'язання такого лінійного неоднорідного диференціального рівняння має вигляд:

$$
x_{\text{Bux}} = \kappa x_{\text{bx}} (1 - e^{-\tau/T}). \tag{6.9}
$$

У наведених рівняннях величина Т є стала часу, яка характеризує інерційні властивості зазначеної ланки.

При  $\tau = T$  з рівняння (6.9) витікає:

$$
x_{\text{BHX}} = \kappa x_{\text{bx}} (1 - e^{-\tau/T}) = \kappa x_{\text{bx}} (1 - 1/e) = 0.63 \kappa x_{\text{bx}}.
$$
 (6.10)

Орієнтовно величина сталої часу може бути визначеною за залежністю  $\bar{\theta}_{\text{n}\text{H}} = f(\tau)$  як час, протягом якого вихідна координата сягає значення  $\bar{\theta}_{\text{nn}} = 0.63$ . Відповідні побудови наведено на рис. 6.3.

Вищенаведене дозволяє за результатами експерименту визначити передавальну функцію повітронагрівача каналом змінення витрати зовнішнього повітря, а саме:

$$
w(p) = \frac{\kappa}{Tp + 1};\tag{6.11}
$$

де  $k=\frac{t}{t}$  $\frac{\omega - \epsilon_{\text{min}}}{\Delta G_{\text{in}}}$  — коефіцієнт підсилення повітронагрівача каналом змінення витрати зовнішнього повітря, °С/(кг $\cdot$   ${\rm c}^{-1}$ ).

У першому наближенні можливо оцінити змінення температури повітря за повітронагрівачем залежно від величини змінення витрати повітря, використовуючи такі залежності:

– у процесі зміни витрати повітря в сторону його зменшення:

$$
t_{\text{th}} = t_{\text{th}} + k \cdot \Delta G_{\text{th}} \cdot e^{-\frac{t}{\tau}}; \tag{6.12}
$$

– у процесі зміни витрати повітря в сторону його збільшення:

$$
t_{\text{th}} = t_{\text{th}} - k \cdot \Delta G_{\text{th}} \cdot e^{-\frac{T}{\tau}}.
$$
 (6.13)

Розрахунки за формулами (6.5.–6.6.) заносяться в протокол випробувань (табл. 6.2.) з подальшим порівнянням розрахункових та експериментальних даних.

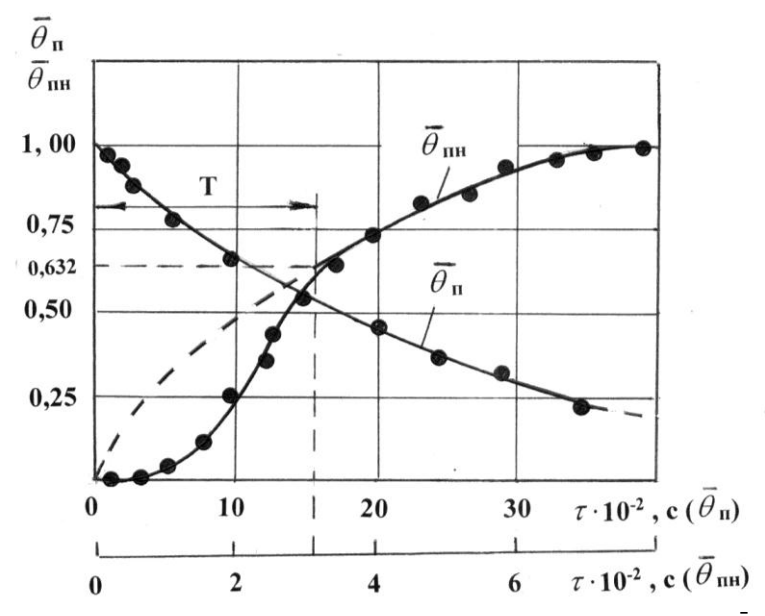

**Рис. 6.3.** Відносне змінення температури повітря у приміщенні  $\bar{\theta}_n$ та перехідна функція для повітронагрівача  $\bar{\theta}_{\text{n}}$ 

### **Список використаних джерел**

1. Сотников А. Г. Автоматизация систем кондиционирования воздуха [учебное пособие] /А. Г. Сотников. **–** М. : Машиностроение,  $1984. - 316$  c.

2. Рымкевич А. А., Халамейзер М. Б. Управление системами кондиционирования воздуха /А. А. Рымкевич, М. Б. Халамейзер . **–** М. : Машиностроение, 1977. **–** 278 с.

3. Касалайнен Н. Н. Обработка воздуха в судових системах кондиционирования / Н. Н. Касалайнен. – Л. : Судостроение, 1971. – 143 с.

4. Попович М. Г. Теорія автоматичного керування : підручник для вузів [Текст] / М. Г. Попович, О. В. Ковальчук. – 2-е вид., перер. І доп. – К. : Либідь, 2007. – 656 с.

### **Контрольні питання до роботи**

1. Дайте опис лабораторного стенду та його основних елементів.

2. Які процеси тепловологісної обробки вологого повітря відтворюються під час роботи СКП у літньому та зимовому режимах?

3. З якою метою визначаються динамічні характеристики системи «приміщення – кондиціонер»?

4. Що представляє собою величина темпу нагрівання приміщення та від яких теплотехнічних параметрів вона залежить?

5. Що таке теплоакумулюючі здатності огорож та обладнання приміщення та яким чином вона може бути визначеною?

6. Яким чином визначається перехідна функція повітронагрівача каналом змінення витрати зовнішнього повітря?

### **Лабораторна робота № 7.**

## **Методика обробки результатів експериментальних досліджень**

**Мета роботи:** ознайомлення студентів з методикою обробки результатів експерименту і отримання навичок під час обробки експериментальних даних.

#### **Загальна інформація**

Результат експериментальних досліджень є продуктом пізнання спостерігача та є приблизною оцінкою значення шуканої величини. Результати залежать від методів вимірювання, технічних засобів, властивостей органів чуття спостерігача, зовнішнього середовища та фізичних величин.

Важливим завданням в процесі експериментальних вимірювань є встановлення істинного значення вимірюваної величини. Це завдання є окремим випадком статистичної задачі визначення оцінок параметрів функції розподілу випадкової величини на основі вибірки ряду значень цієї величини, одержаних в незалежних дослідах. Одержана в результаті багаторазових вимірювань інформація щодо істинного значення вимірюваної величини і розсіювання результатів окремих вимірювань складається з ряду вимірювань  $X_1, X_2, \ldots, X_n$ , де  $n$ кількість вимірювань.

За цих умов, за оцінку істинного значення приймають *середнє арифметичне значення* одержаних результатів вимірювання, як незалежних випадкових величин:

$$
m_x = \frac{1}{n} \sum_{i=1}^{n} X_i.
$$
 (7.1)

Проте середнє арифметичне є лише оцінкою математичного сподівання результатів вимірювань і може стати оцінкою істинного значення вимірюваної величини за відсутності систематичних похибок. Середнє арифметичне обчислене за обмеженою кількістю вимірювань і є випадковою величиною. Логічним наслідком оцінки істинного значення виміряної величини за допомогою середнього арифметичного значення ряду вимірювань є оцінка значень випадкових похибок  $\delta_i$  між результатами і середнім арифметичним:

$$
\delta_i = X_i - m_x \tag{7.2}
$$

З мірою збільшення числа вимірювань розподіл випадкових відхилень  $\delta_i$  асимптотично наближається до розподілу випадкових похибок [1]. *Середнє квадратичне відхилення* результатів вимірювань має вигляд:

$$
\sigma_x = \sqrt{\frac{1}{n-1} \sum_{i=1}^{n} (X_i - m_x)^2}
$$
\n(7.3)

Одержані оцінки дають змогу записати результат вимірювання:

$$
Q = m_x \pm \sigma_x \tag{7.4}
$$

Інтервал, який визначається правою частиною рівняння (7.4.), «накриває» істинне значення вимірюваної величини, але не зрозуміло з якою ймовірністю. Тому для уточнення довірчих ймовірностей виконують оцінку параметрів за допомогою *довірчих інтервалів*, у межах яких перебуває істинне значення вимірюваної величини з відповідною ймовірністю. Половина довжини довірчого інтервалу називається *довірчою межею* випадкових відхилень (похибки) результатів спостережень при довірчій ймовірності  $p$  і визначається за формулою:

$$
\delta_p = t_p \frac{\sigma_x}{\sqrt{n}}; \tag{7.5}
$$

де  $\delta_p$  – ймовірна похибка;  $t_p$  – коефіцієнт Стьюдента, який залежить від  $p$  і  $n$ ;

 $n -$ кількість вимірювань.

Таким чином, істинне значення О вимірюваної величини можна записати:

$$
Q = m_x \pm \delta_p = m_x \pm t_p \frac{\sigma_x}{\sqrt{n}};
$$

при

$$
p = 0.9 \dots 0.997 \tag{7.6}
$$

Формула (7.6.) показує, що результат вимірювання знаходиться у межах  $\pm \delta_n$ , і кількість значень вимірюваної величини – множина.

#### **Алгоритм виконання роботи**

Результати експериментальних досліджень опрацьовують порізному, залежно від того, мало  $(n < 40)$  чи багато  $(n \ge 40)$  проведено вимірювань.

У разі малої кількості результатів прямих вимірювань обробка їх проводиться у такій послідовності [2].

1. Визначається точкова оцінка істинного значення вимірюваної величини – середнє арифметичне значення результатів спостережень за формулою (7.1.).

2. Обчислюються випадкові відхилення результатів вимірювань та їх квадрати за формулою (7.2.).

3. Визначається середнє квадратичне відхилення результатів вимірювань за формулою (7.3.).

4. Визначається наявність грубих похибок, які відповідають відношенню  $\delta \geq 3\sigma$ . Результати з грубими помилками опускають і проводять обчислення для меншого числа вимірювань попередньою послідовністю.

5. Встановивши значення довірчої ймовірності залежно від точності вимірювань (для технічних вимірювань береться у межах ), визначається значення ймовірності випадкової похибки за формулою (7.5.). Коефіцієнт Стьюдента знаходиться в табл. 7.2.

6. Результат істинного значення записується відповідно до формули (7.6.).

#### **Обробка результатів дослідження**

Визначити істинне значення виміряної температури в апараті за низкою результатів спостережень за заданою ймовірностю  $p$  (див. табл. 7.1.).

Значення виміряної температури задається викладачем.

*Таблиця 7.1*

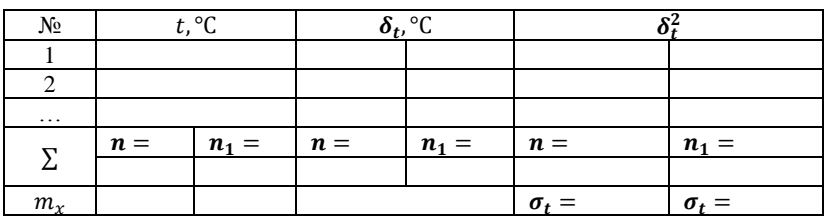

**Обробка результатів вимірювання температури**

Результати розрахунків заносяться в табл. 7.1.

*Таблиця 7.2*

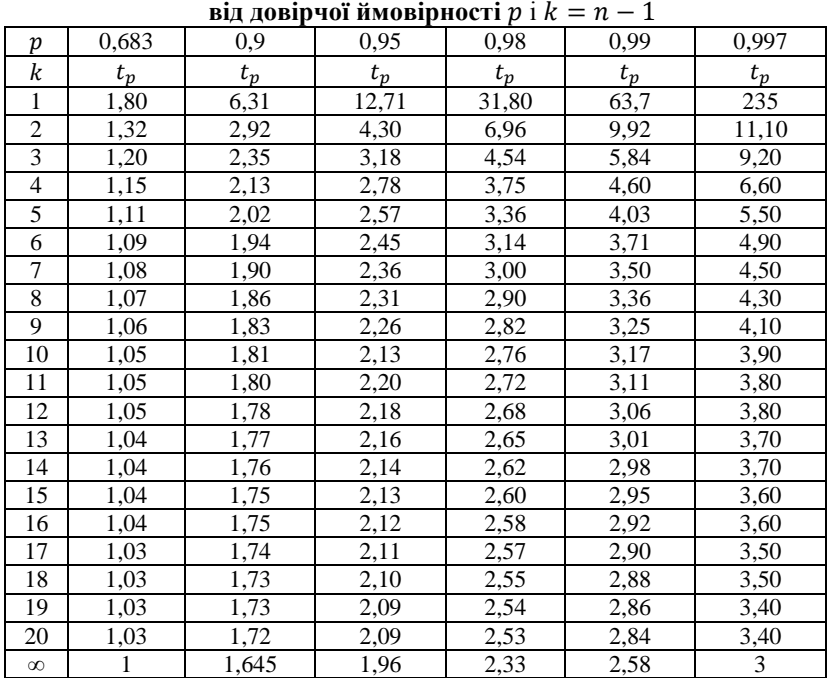

**Значення коефіцієнта Стьюдента залежно**

#### **Список використаних джерел**

1. Кравець І. О. Методи обчислень. Навч. посібник для ВУЗів. – К. : Вища школа, 2001. – 246 с.

2. Цюцюра В. Д., Цюцюра С. В. Метрологія та основи вимірювань. Навч. посібник. – К. : Знання-прес, 2003. – 180 с.

#### **Контрольні питання до роботи**

1. Що таке середнє арифметичне значення результатів вимірювань?

2. Як визначається середнє квадратичне відхилення результатів вимірювань?

3. Що таке довірчий інтервал, довірча межа?

- 4. Чому дорівнює істинне значення вимірюваної величини?
- 5. Як визначити грубі похибки?

## **Загальні вказівки щодо виконання лабораторних робіт**

Студент оформляє індивідуальний звіт щодо кожної роботи. Звіт з лабораторної роботи повинен містити:

– мету і короткі теоретичні передумови роботи;

– схему і опис експериментального стенду;

– результати вимірювань і подальших обчислень, зведених у таблиші:

– графіки отриманих залежностей із нанесеними дослідними точками;

– основні висновки щодо результатів експерименту і порівняння їх з теоретичними даними.

Звіт оформляється на аркушах формату А4. Титульна сторінка повинна бути оформлена за ГОСТ 2.04, форма 2, наступні сторінки звіту – за формою 2а. Звіт ділиться на пункти, а за необхідності і на підпункти. Шрифт Times New Roman, розмір 14, інтервал між рядками 1,5. Рисунки, графіки і таблиці повинні мати нумерацію і назву відповідно до правил оформлення технічної документації.

Результати вимірювань оформлюються в фізичних одиницях системи СІ.

Підготовка студента до чергової роботи включає:

– вивчення відповідних теоретичних розділів рекомендованої літератури;

– ознайомлення з описом лабораторної роботи;

– підготовка протоколів для запису результатів вимірювань;

– знання правил техніки безпеки і охорони праці під час роботи на лабораторних стендах;

Контроль готовності до виконання чергової лабораторної роботи здійснюється викладачем в індивідуальній бесіді зі студентом. До роботи допускаються тільки підготовлені студенти.

Під час виконання лабораторної роботи студенту необхідно:

– зібрати теплотехнічну і електричну схеми стенда, пред'явити їх для перевірки викладачу і тільки з його дозволу включити стенд в роботу;

– після включення стенда виконати вимірювання необхідних параметрів згідно з пунктом «Методика виконання роботи».

У випадку будь-яких порушень або відхилень від нормальної роботи, лабораторний стенд необхідно відключити і повідомити про це викладача.

### **Студенту забороняється:**

– самостійно розбирати і ремонтувати прилади стенда;

– вмикати і вимикати пристрої, які не пов'язані з виконанням завдання;

– залишати без нагляду працюючий стенд.

Після закінчення роботи стенд відключається, схеми розбираються і прилади здаються на зберігання.

Звіт, оформлений відповідно до вимог ЄСКД, є основою для захисту лабораторної роботи.

### *Навчальне видання*

#### **Юрій Георгійович ЩЕРБАК**,

**Олег Володимирович ЩЕСЮК**,

> **Володимир Ілліч КУБОВ,**

**Олег Федорович ПРИЩЕПОВ**,

**Дмитро Анатолійович ЛІСКОВ**

# **ЛАБОРАТОРНИЙ ПРАКТИКУМ**

#### **з основ термодинаміки та теплотехніки**

Метоличні вказівки

Випуск 322

**\_\_\_\_\_\_\_\_\_\_\_\_\_\_\_\_\_\_\_\_\_\_\_\_\_\_\_\_\_\_\_\_\_\_\_\_\_\_\_\_\_\_\_\_\_\_\_\_\_\_\_**

Редактор *Р. Грубкіна.* Технічний редактор *О. Петроченко*. Комп'ютерна верстка *Н. Кардаш.* Друк *С. Волинець.* Фальцювально-палітурні роботи *О. Мішалкіна.*

> Підп. до друку 23.12.2020. Формат 60х84<sup>1</sup> /16. Папір офсет. Гарнітура «Times New Roman». Друк ризограф. Ум. друк. арк. 4,18. Обл.-вид. арк. 2,43. Тираж 5 пр. Зам. № 6164.

Видавець і виготовлювач: ЧНУ ім. Петра Могили. 54003, м. Миколаїв, вул. 68 Десантників, 10. Тел.: 8 (0512) 50–03–32, 8 (0512) 76–55–81, e-mail: rector@chmnu.edu.ua. Свідоцтво суб'єкта видавничої справи ДК № 6124 від 05.04.2018.